# Análise Envoltória de Dados

### [João Carlos Soares de Mello](http://www.professores.uff.br/joaocsmello/) Lidia Angulo Meza

- Avaliação de desempenho de unidades produtivas que transformam recursos em produtos
- **Medidas de desempenho** 
	- Eficácia  $\rightarrow$  capacidade de a unidade produtiva atingir a produção que tinha como meta
	- Produtividade  $\rightarrow$  quociente entre o que foi produzido (*output*) e o que foi gasto para produzir (input) Produtividade saída

entrada

#### **Produtividade**

 Quando há múltiplas variáveis, há necessidade de agregá-las em índices únicos

$$
P = \frac{a_1y_1 + a_2y_2 + \dots + a_sy_s}{b_1x_1 + b_2x_2 + \dots + b_rx_r}
$$

- $\cdot$   $a_i$ e  $b_i$ são coeficientes de escala
- Como calculá-los?

#### **Eficiência**

- Conceito relativo
- Comparação entre o que foi realizado (produzido/gasto) e o que poderia ter sido realizado por uma unidade de referência
- Métodos paramétricos e não paramétricos Métodos de "mediocridade" e de excelência

- **Regressão: método paramétrico de** "mediocridade"
- **Outliers são descartados**

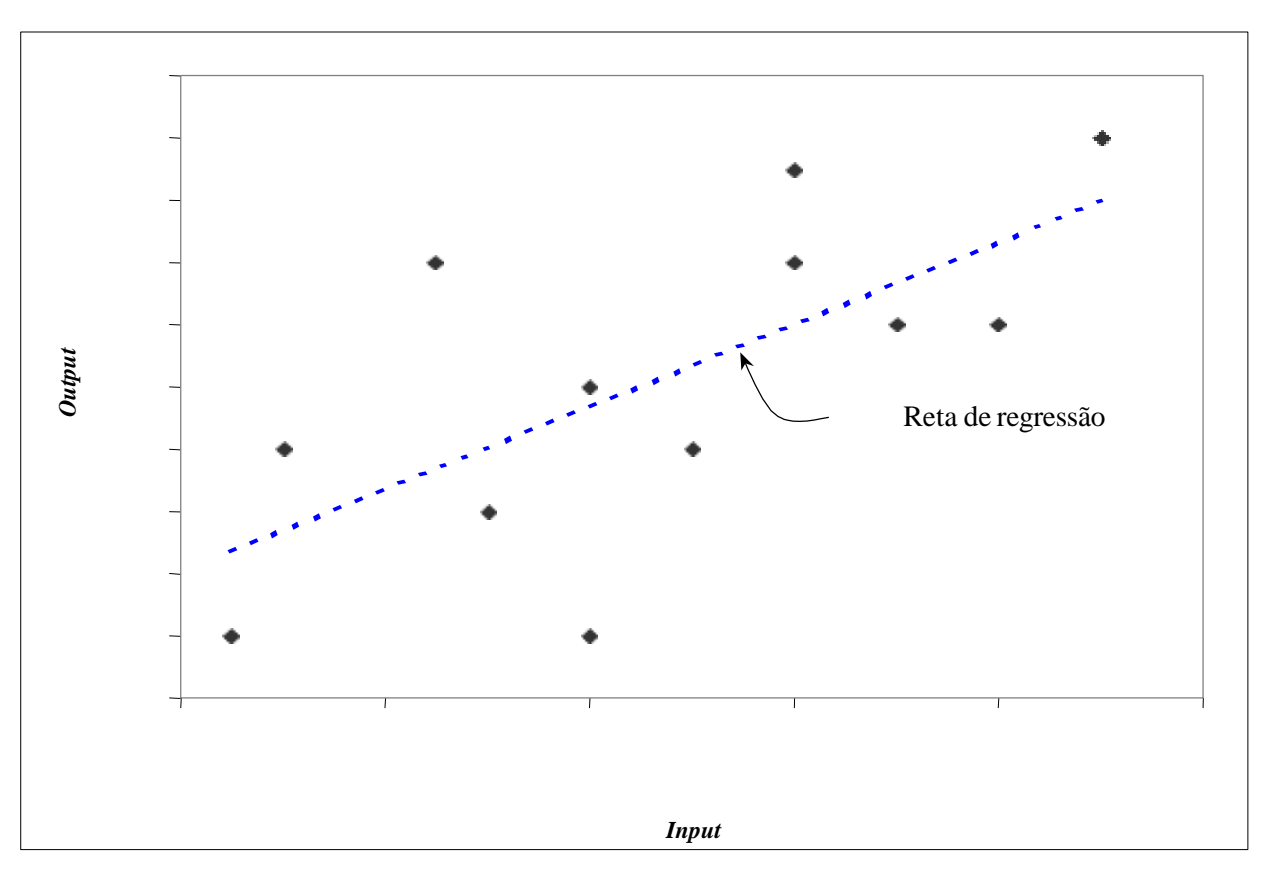

### Medida de excelência

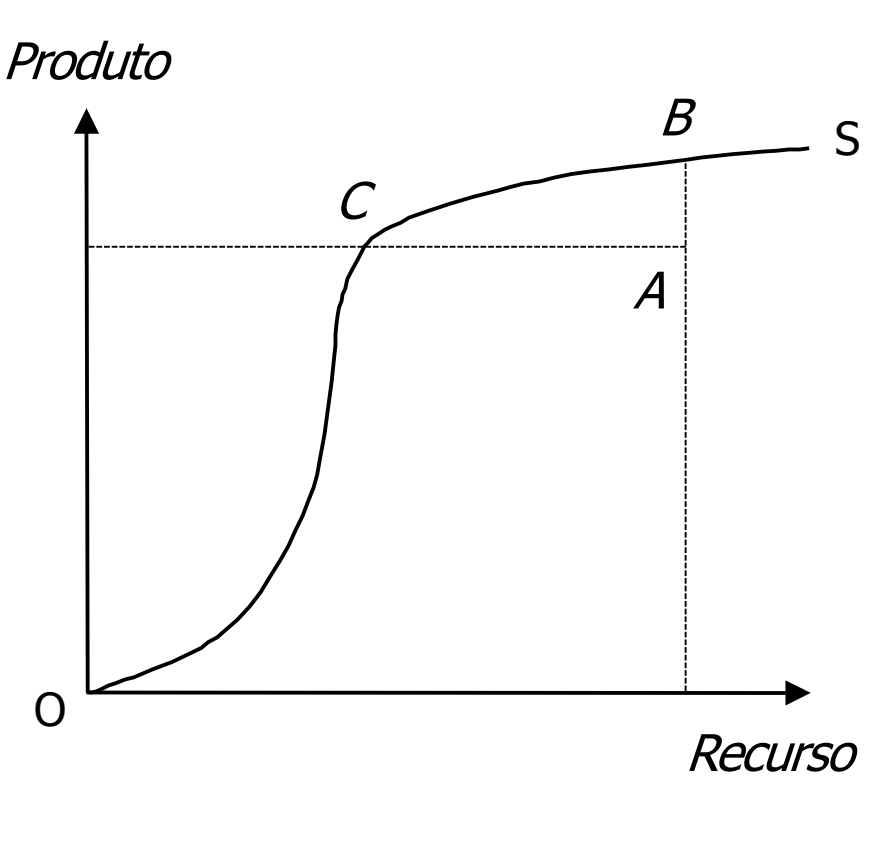

 $\blacksquare$  OS  $\rightarrow$  fronteira de produção; máxima produção para cada nível de recurso

- **unidades na fronteira** são tecnicamente eficientes
- $\blacksquare$  Be Ceficientes; A ineficiente
- **Conjunto viável de** produção

### Tipos de fronteiras

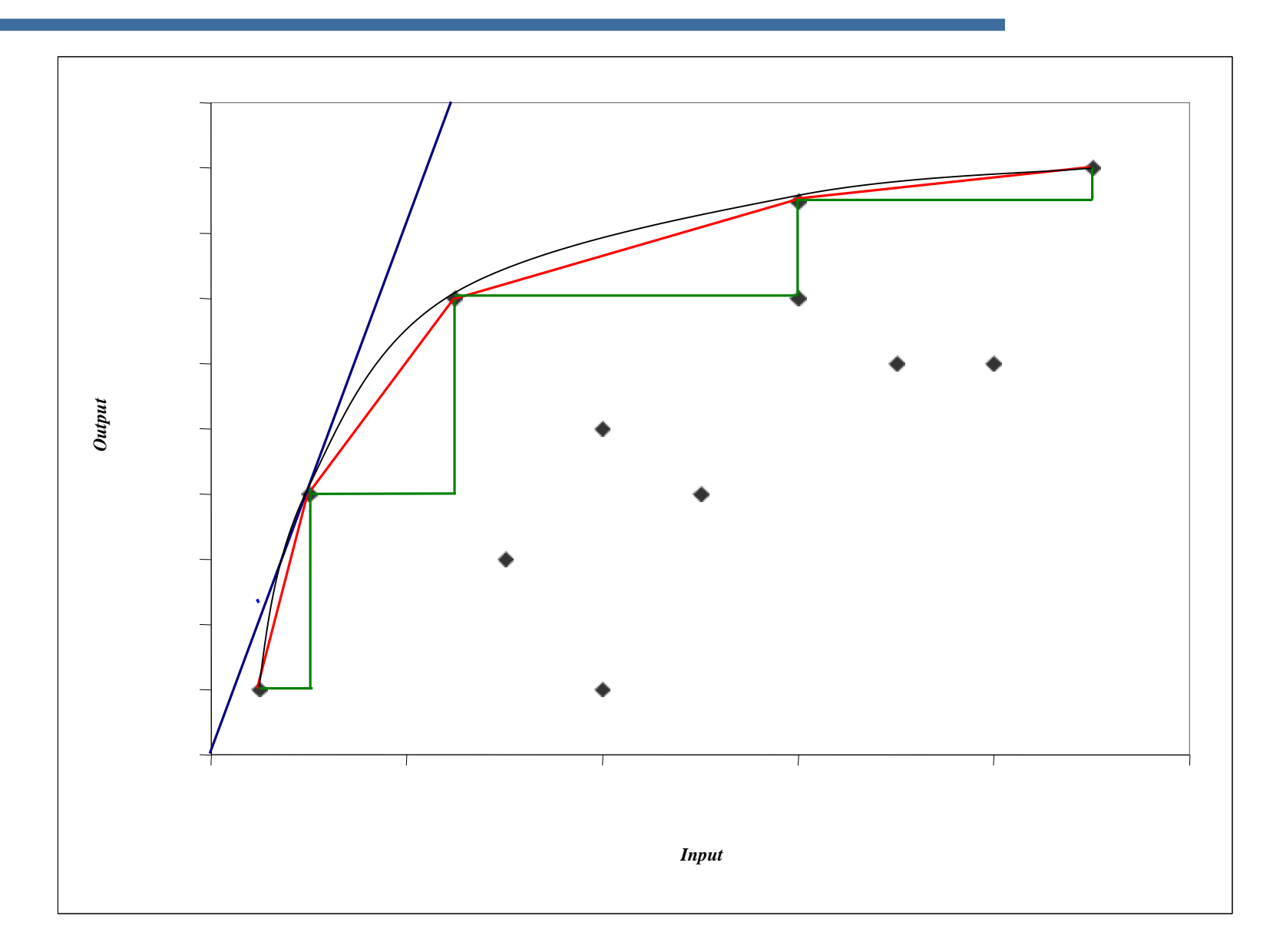

### Produtividade X Eficiência

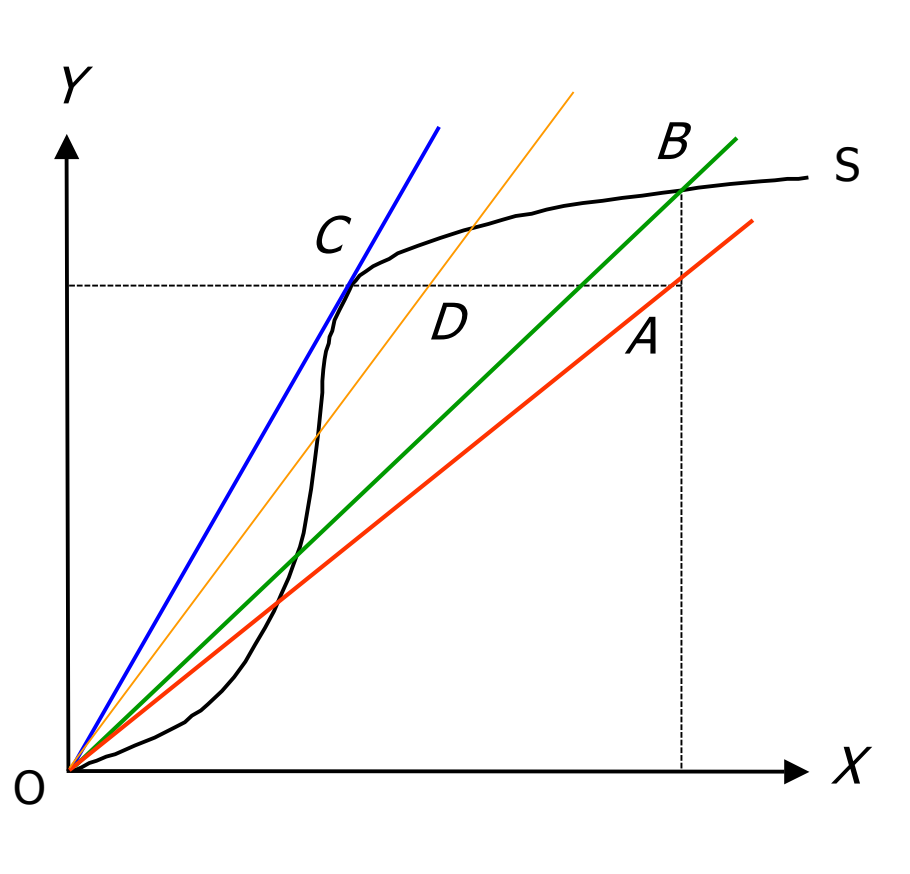

Produtividade =  $\gamma X$ 

- $A \rightarrow$  ineficiente
- $C \rightarrow$  tecnicamente eficiente e de maior produtividade  $\rightarrow$ Produtividade =  $d$   $\gamma$ d $\chi$
- $B \rightarrow$  eficiente, mas não é mais produtiva
- $\blacksquare$   $D \rightarrow$  mais produtiva que B, mas não é eficiente

### Orientação a recursos

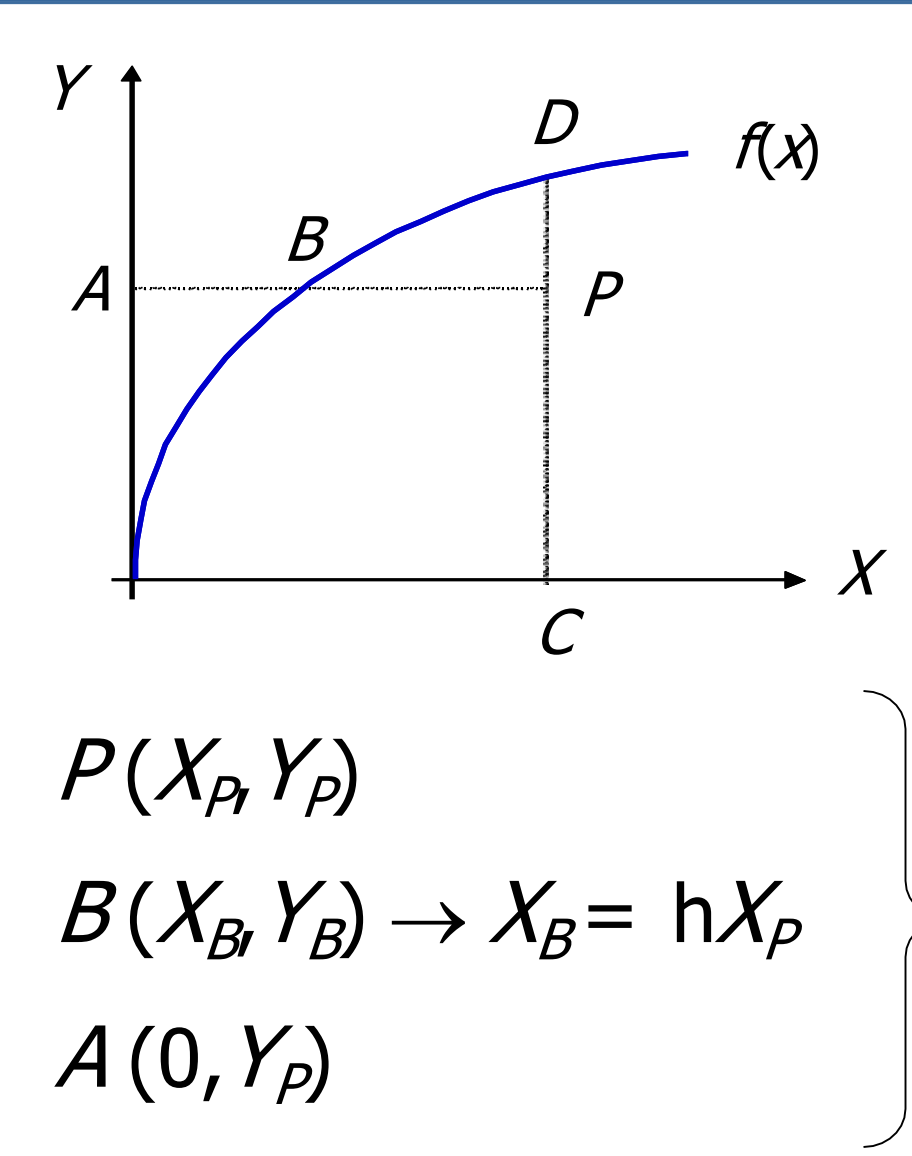

 $\blacksquare$  Em quanto os recursos podem ser reduzidos sem alterar a produção Eficiência técnica =  $\rightarrow$  X  $\rightarrow$  ABIAP

$$
h = X_{\rm B}/X_{\rm P} = AB/AP
$$

### Orientação a produtos

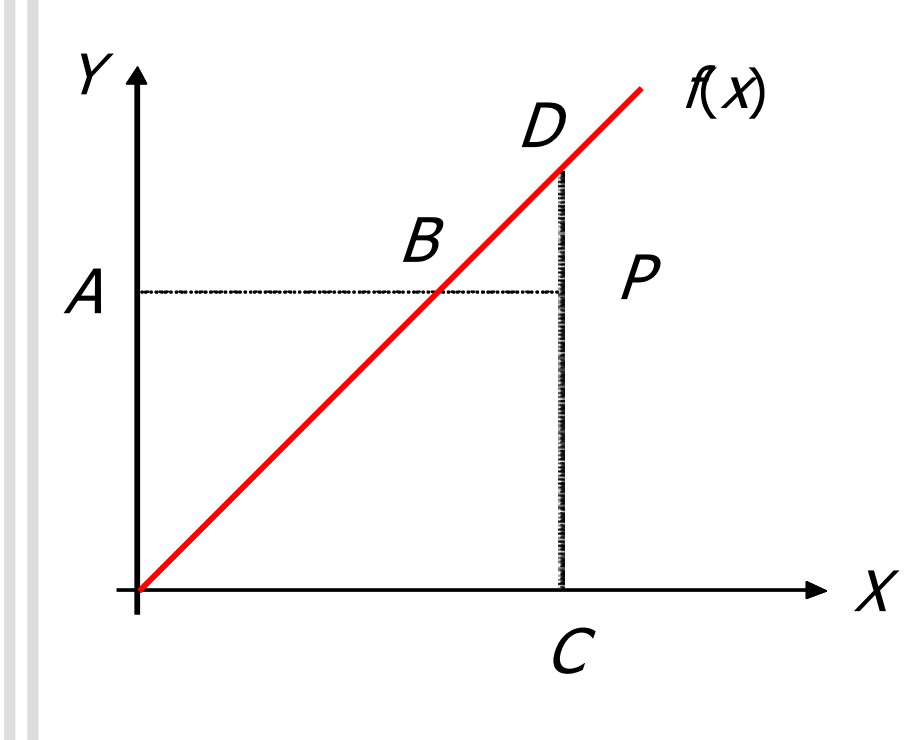

**Em** quanto os produtos podem ser aumentados sem alterar os recursos  $\blacksquare$  Eficiência técnica = CP/CD

**Equivalente à anterior** somente sob certas condições

### Outras orientações

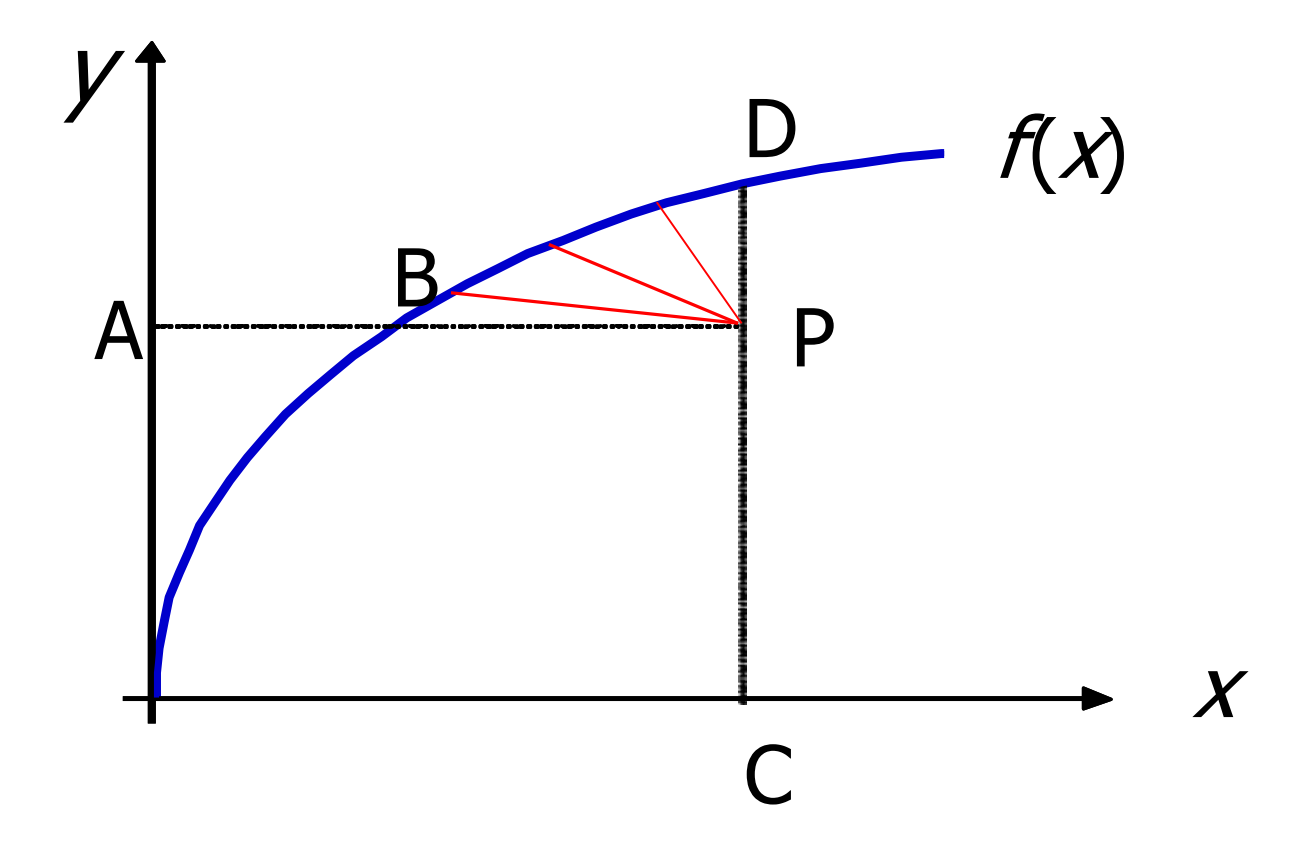

Não sabemos calcular a eficiência A eficiência é um vetor?

1 input, 1 output

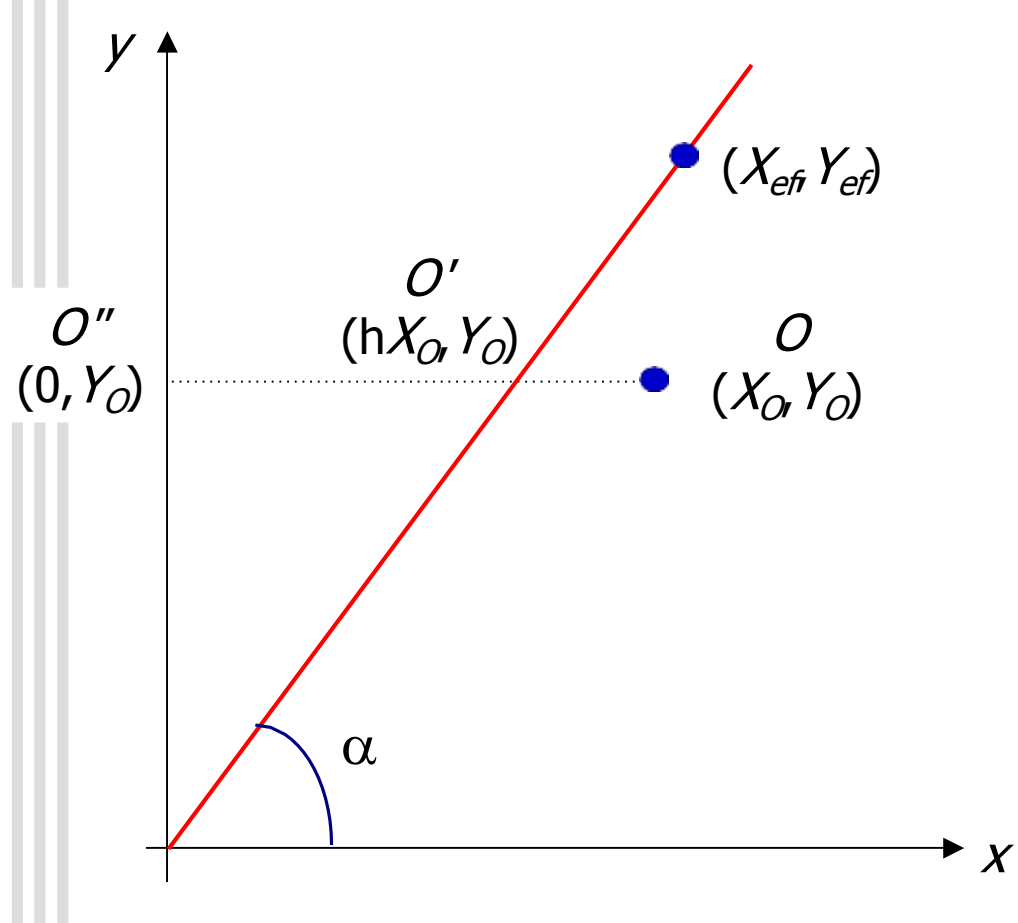

$$
\blacksquare \ \ Y_{\text{ef}} = a \ X_{\text{ef}} \Longrightarrow a = \ Y_{\text{ef}} / X_{\text{ef}}
$$

- $\blacksquare$  a  $\rightarrow$  produtividade da unidade eficiente = tq  $\alpha$
- **Eficiência**  $\rightarrow$ produtividade de uma unidade comparada a de com uma unidade eficiente
- Modelo CCR do envelope orientado a *input*

 $\begin{aligned} \mathsf{E} f = \frac{\mathsf{O}' \mathsf{O}''}{\mathsf{O}'' \mathsf{O}'} = \frac{X_{\text{ef}}}{X_{\text{O}}} = \frac{Y_{\text{O}}}{X_{\text{O}}} = \frac{Y_{\text{O}}}{X_{\text{O}}}\frac{1}{a} = \frac{P_{\text{O}}}{P_{\text{ef}}} \end{aligned}$ 

### Multidimensional

PPL  
\n
$$
\frac{W_{10}Y_{10} + U_{20}Y_{20} + ... + U_{j0}Y_{j0}}{V_{0}X_{10} + V_{20}X_{20} + ... + V_{j0}X_{j0}}
$$
\nsujeito a  
\n
$$
\frac{U_{10}Y_{1j} + U_{20}Y_{2j} + ... + U_{j0}Y_{jk}}{V_{0}X_{1j} + V_{20}X_{2j} + ... + V_{j0}X_{jk}} \le 1, \quad k = 1...n
$$
\n
$$
U_{j}, V_{j} \ge 0, \quad i = 1...r, \quad j = 1...s
$$

**ELA Função objetivo segue o conceito de Farrell** Restrições garantem que é uma eficiência Será a mesma eficiência anterior?

### Interpretação do modelo

- Charnes, Cooper e Rhodes, 1978
- **Eficiência relativa é o quociente entre soma** ponderada dos *outputs* e soma ponderada dos inputs  $\sum U_j V_{jk} \Big|_{\leftarrow}$  *output* virtual

Eficiência <sub>DMU k</sub>

 $=\frac{j}{\sqrt{2}}$ 

 $\sum V_i X_{ik}$ 

← *input* virtual

i

**Pesos são dados por um PPL de forma mais** benevolente para cada DMU

 $\blacksquare$  Modelo com proporcionalidade  $\rightarrow$  alteração em uma variável produz alteração proporcional em outra variável

### Caso particular: 1 input, 1 output

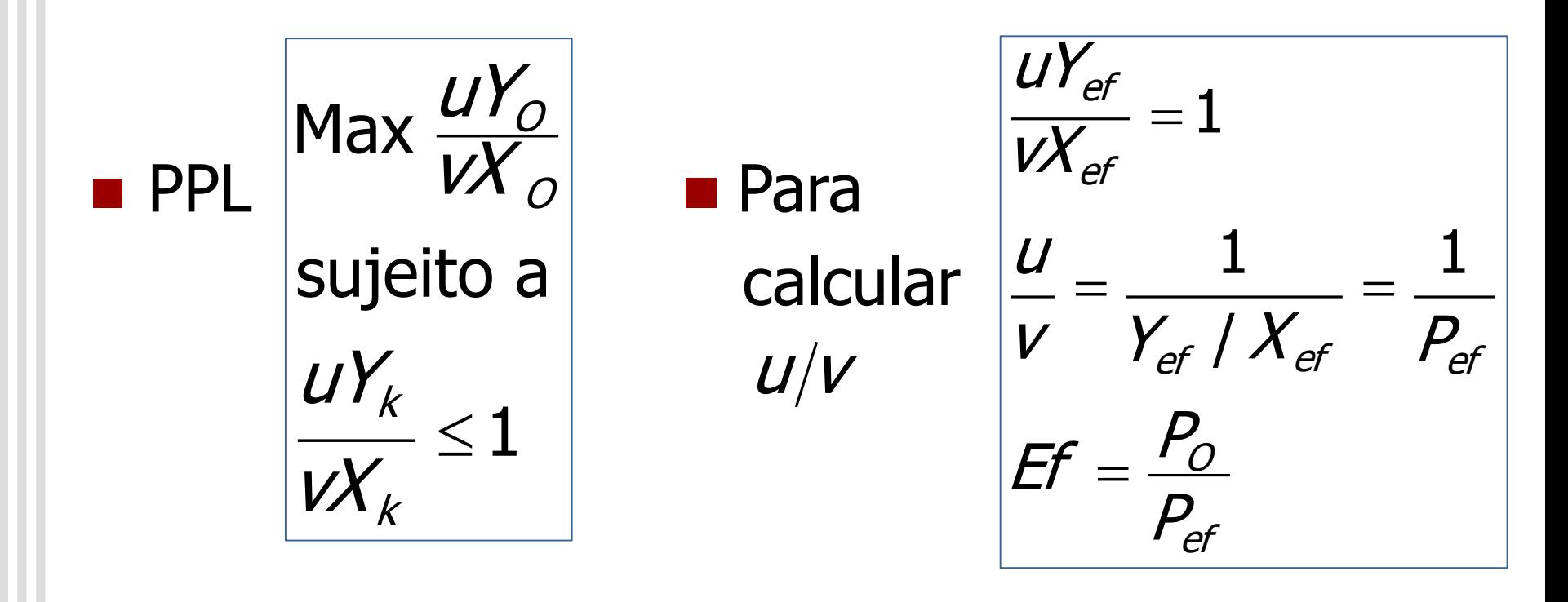

**Neste caso particular as duas eficiências** coincidem

**Demonstração geral usa dualidade** 

### Exemplo: 1 input, 1 output

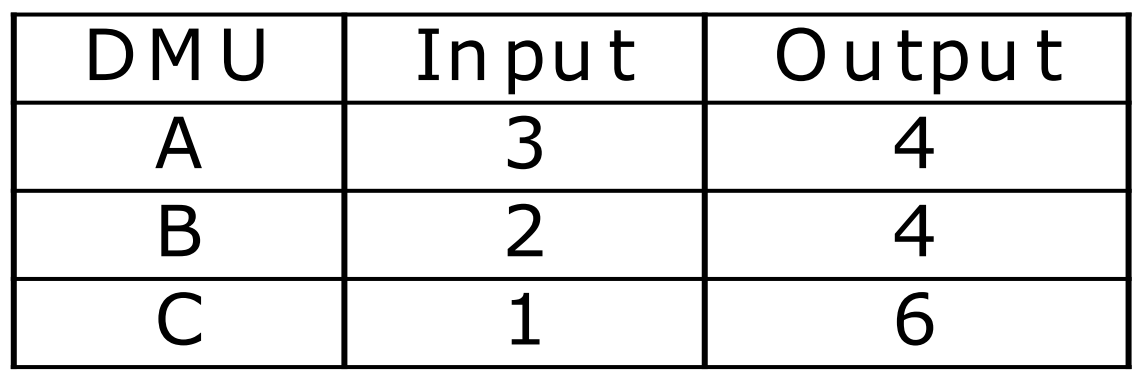

Analisando a DMU B

- Só a última restrição é ativa (folga nula)
- Valor ótimo  $\rightarrow$  *u*/ $v = 1/6$
- Eficiência de B =  $4/12 = 1/3$

$$
\begin{array}{c}\n\text{Max } \frac{4U}{2V} \\
\text{Subject to a} \\
\frac{4U}{3V} \le 1 \\
\frac{4U}{2V} \le 1 \\
\frac{6U}{1V} \le 1 \\
\frac{U}{2V} \ge 0\n\end{array}
$$

### Modelo DEA CCR

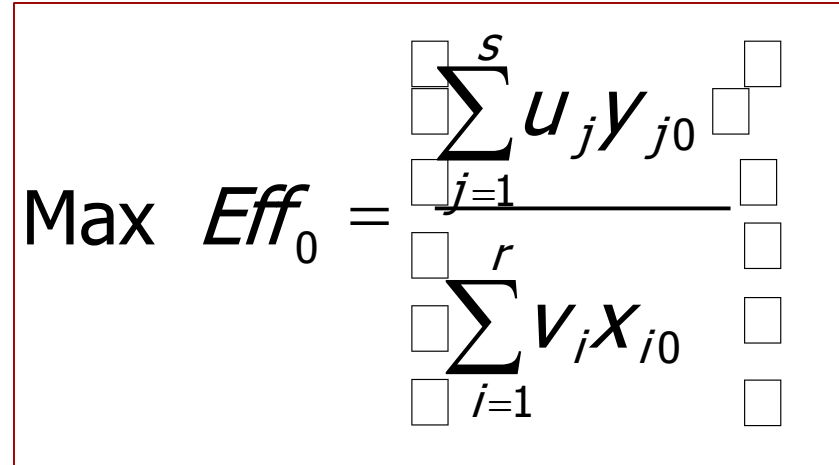

#### sujeito a

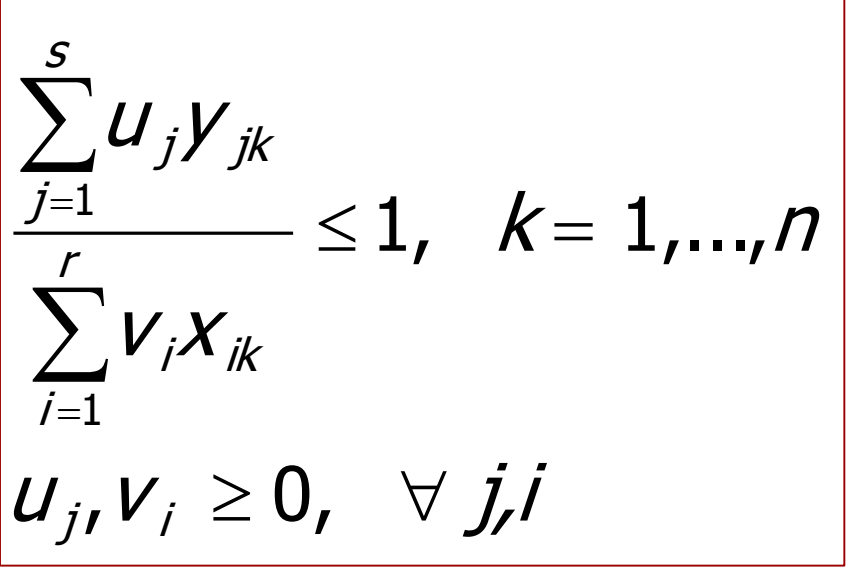

- $\blacksquare$  Problema de programação fracionária
- Calcula os pesos para os *inputs* e *outputs* (v<sub>i</sub>e  $U_i$
- **u** Unidade  $0 \rightarrow$  unidade em análise
- Problema tem múltiplas soluções ótimas  $\rightarrow$ linearização

### Modelo DEA CCR

$$
\begin{aligned}\n\text{Max } \mathit{Eff}_{0} &= \sum_{j=1}^{s} U_{j} V_{j0} \\
\text{sujeito a} \\
\sum_{i=1}^{r} V_{i} X_{i0} &= 1 \\
\sum_{j=1}^{s} U_{j} V_{jk} - \sum_{i=1}^{r} V_{i} X_{ik} &\leq 0, \forall k \\
U_{j}, V_{i} &\geq 0, \forall j, i\n\end{aligned}
$$

- **Problema de** Programação Linear
- **Modelo dos** multiplicadores (determina conjunto de pesos e eficiência)
- **DMU** é CCR eficiente se  $Eff^*=1$  e existe uma solução ótima com  $\nu^*$  e  $U^* > 0$

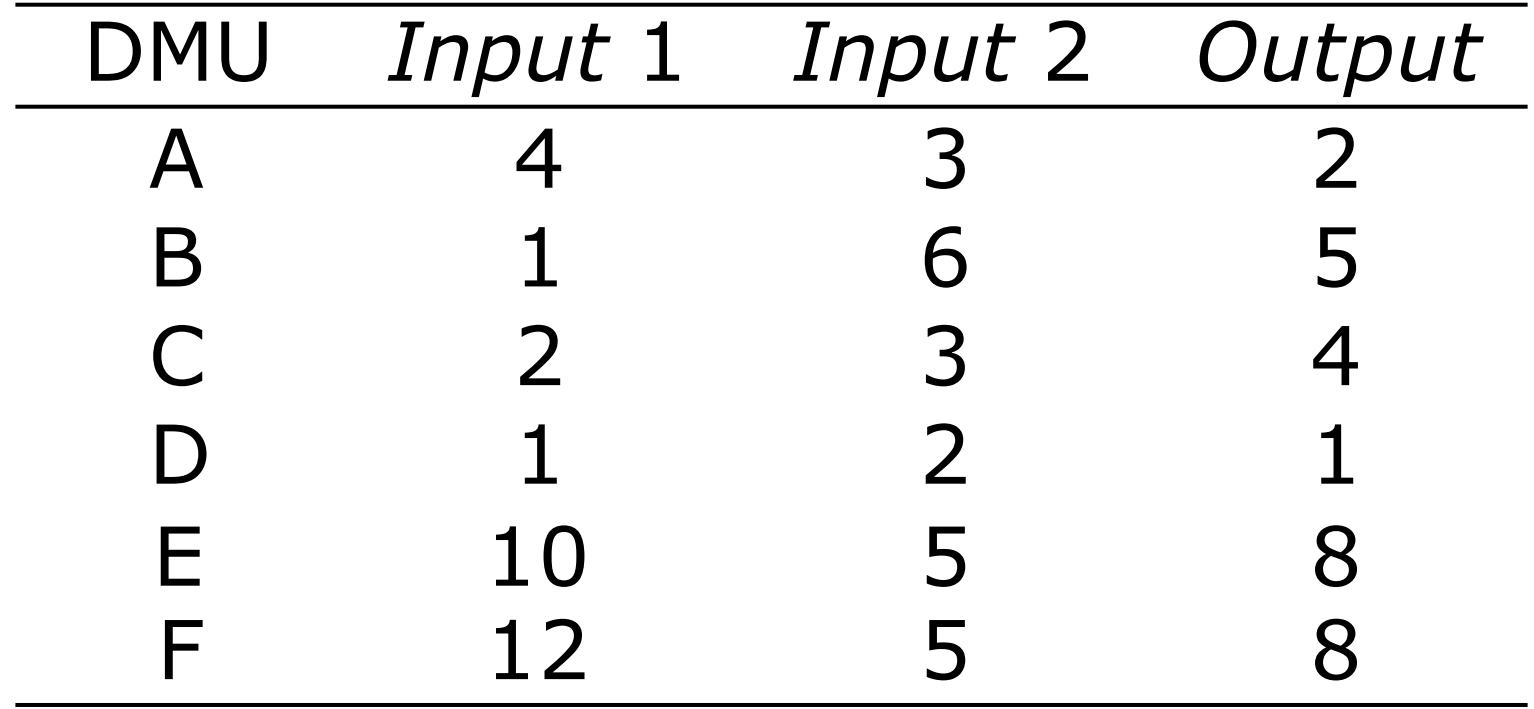

Max  $Eff<sub>A</sub> = 2 U<sub>1</sub>$ sujeito a  $4v_1 + 3v_2 = 1$  $2u_1 - 4v_1 - 3v_2 \le 0$  $5u_1 - 1v_1 - 6v_2 \le 0$  $4u_1 - 2v_1 - 3v_2 \le 0$  $1u_1 - 1v_1 - 2v_2 \leq 0$  $8u_1 - 10v_1 - 5v_2 \le 0$  $8u_1 - 12v_1 - 5v_2 \le 0$  $U_1$ ,  $V_1$ ,  $V_2 \ge 0$ 

 $2u_1 - 4v_1 - 3v_2 \le 0$  $5\mathcal{U}_1-1\mathcal{V}_1-6\mathcal{V}_2\leq 0$  $4u_1 - 2v_1 - 3v_2 \leq 0$  $1u_1 - 1v_1 - 2v_2 \le 0$ Max  $Eff_B = 5 U_1$ sujeito a  $1v_1 + 6v_2 = 1$  $8u_1 - 10v_1 - 5v_2 \le 0$  $8u_1 - 12v_1 - 5v_2 \le 0$  $U_1$ ,  $V_1$ ,  $V_2 \ge 0$ 

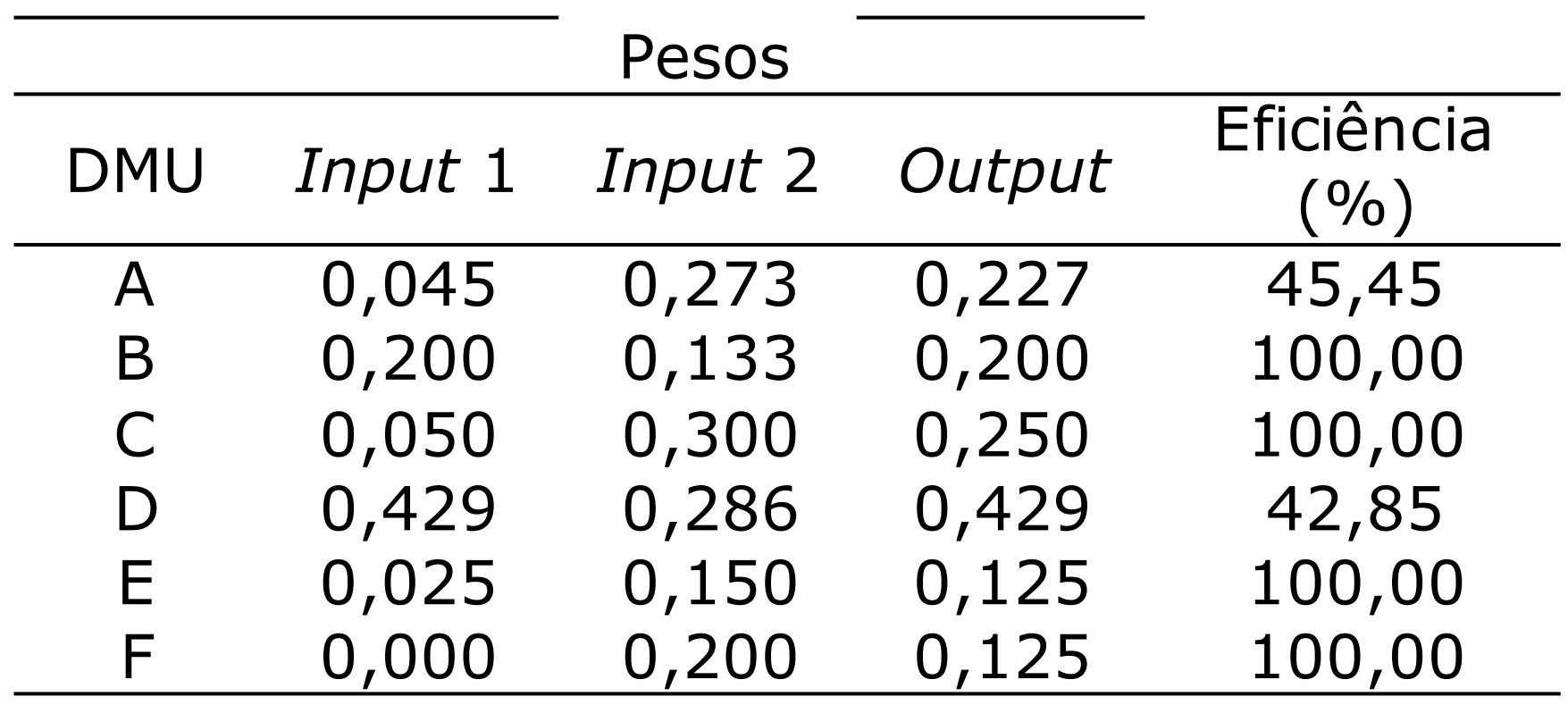

## Exemplo: invariância com escala

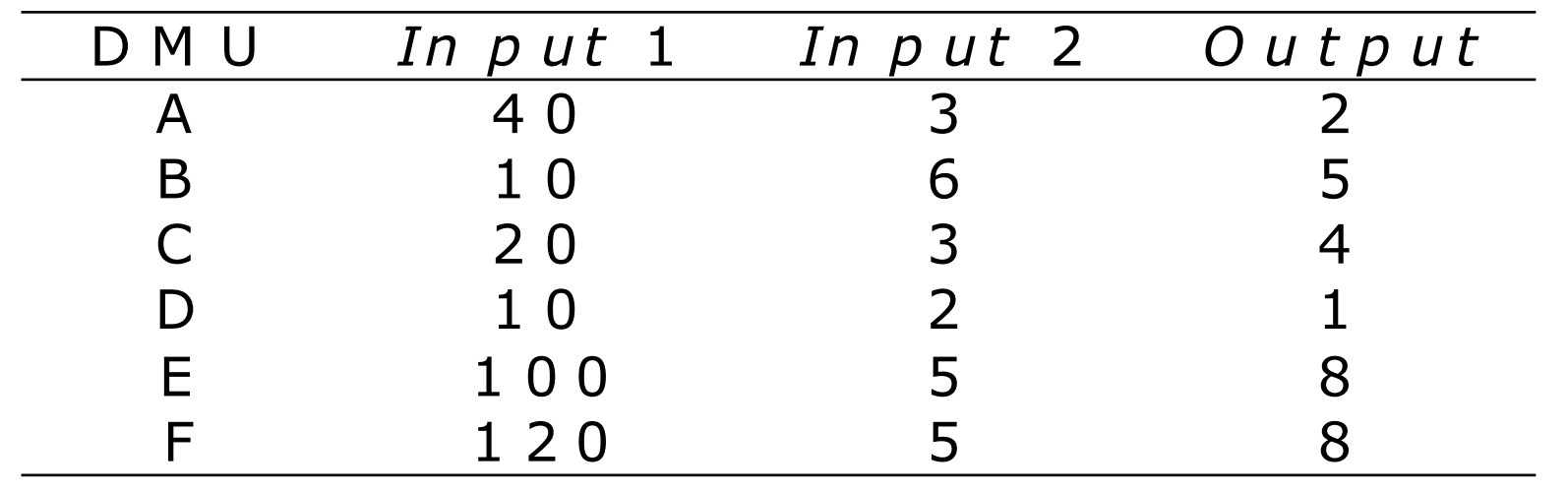

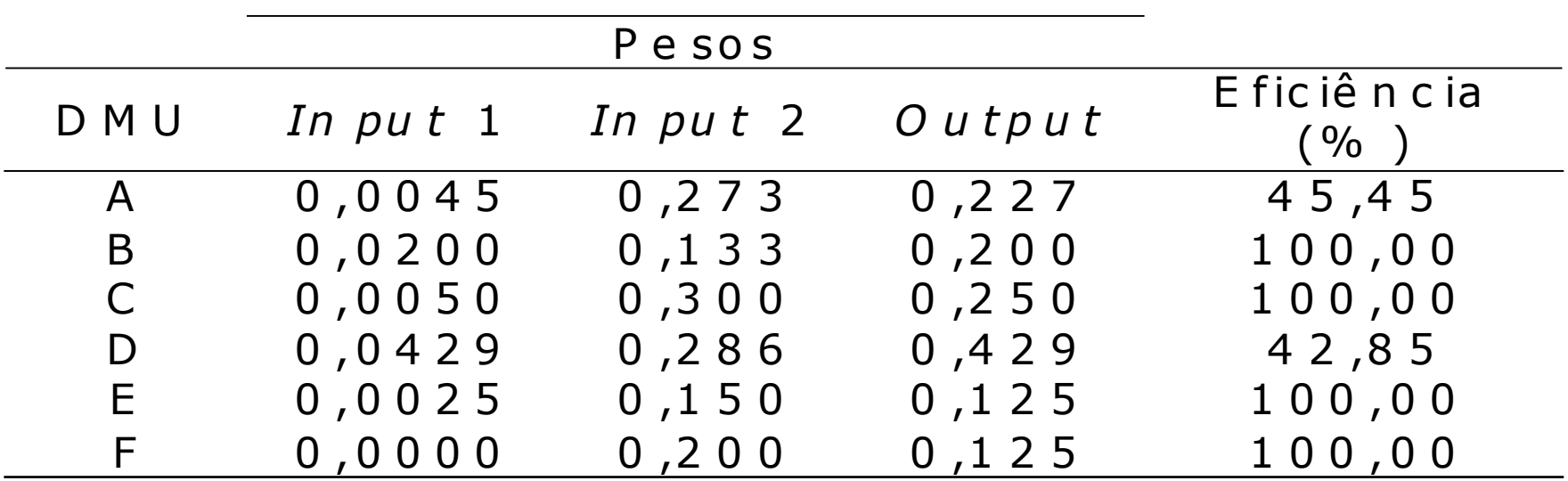

### Representação gráfica

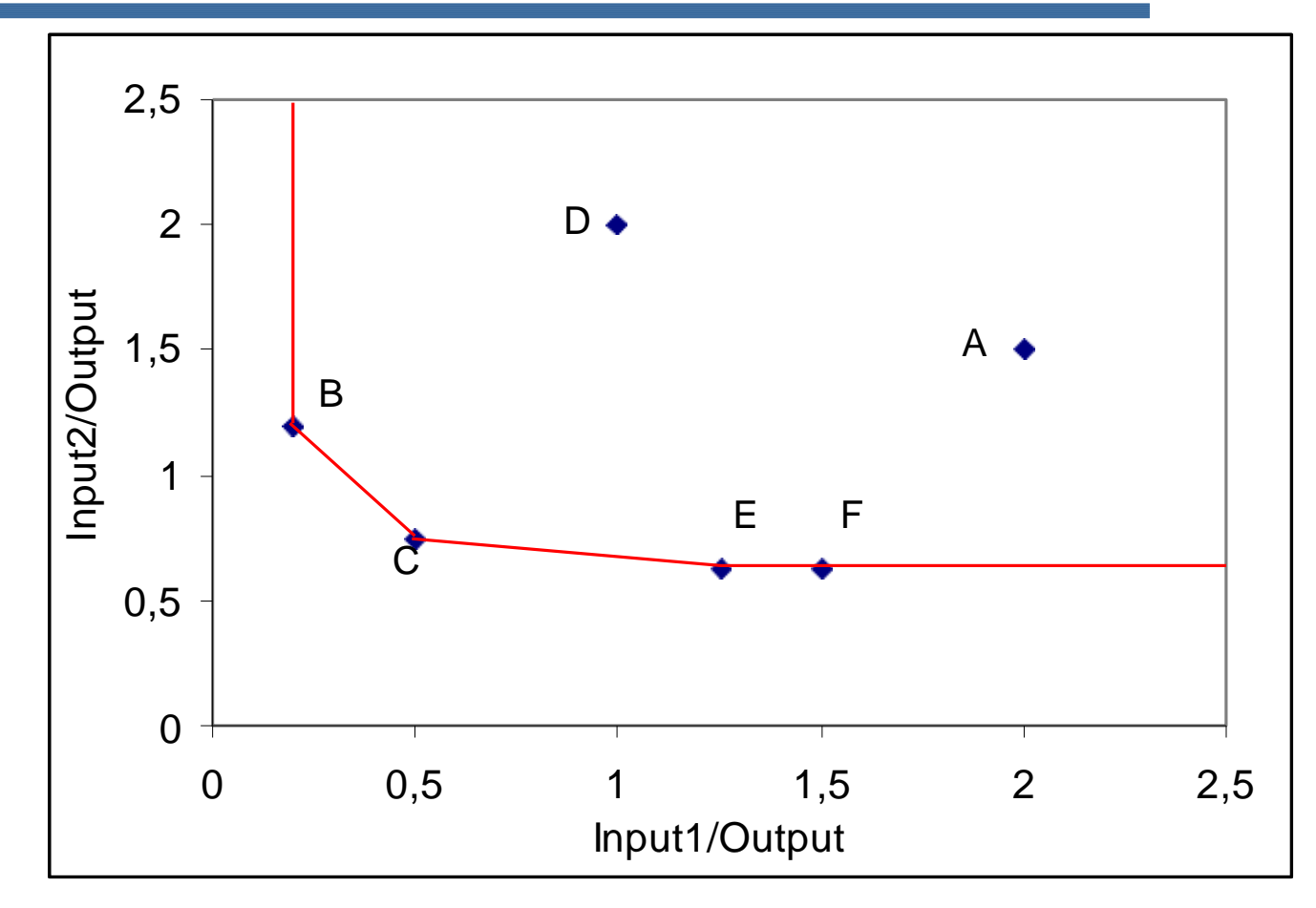

A e D ineficientes; B, C e E eficientes; F parece eficiente, mas menos eficiente que E; só consegue eficiência com um peso zero

### Análise de resultados

- B, C e E Pareto eficientes
- **F** fracamente eficiente ou não Pareto eficiente
- Qualquer DMU em região da fronteira paralela aos eixos tem a mesma designação
- B e E admitem outro esquema de pesos
	- $\cdot$  DMU E: 0 para o *input* 1 e 0,2 para o *input* 2
- **Propriedade é válida para todos os vértices da** fronteira, chamados de DMUs extremo eficientes

#### Identificação de DMUs fracamente eficientes

- A DMU F foi identificada graficamente
- Necessita-se de um método algébrico para problemas de maior dimensão
- $\blacksquare$  Solução  $\rightarrow$  impedir pesos zero
- $\blacksquare$  Colocar restrição de que  $\boldsymbol{\mu}$ e v devem ser maiores ou iguais a  $\varepsilon$  (número não arquimediano)
	- Na prática, número muito pequeno que o software usado consiga distinguir de zero

### PPL não arquimediano para F

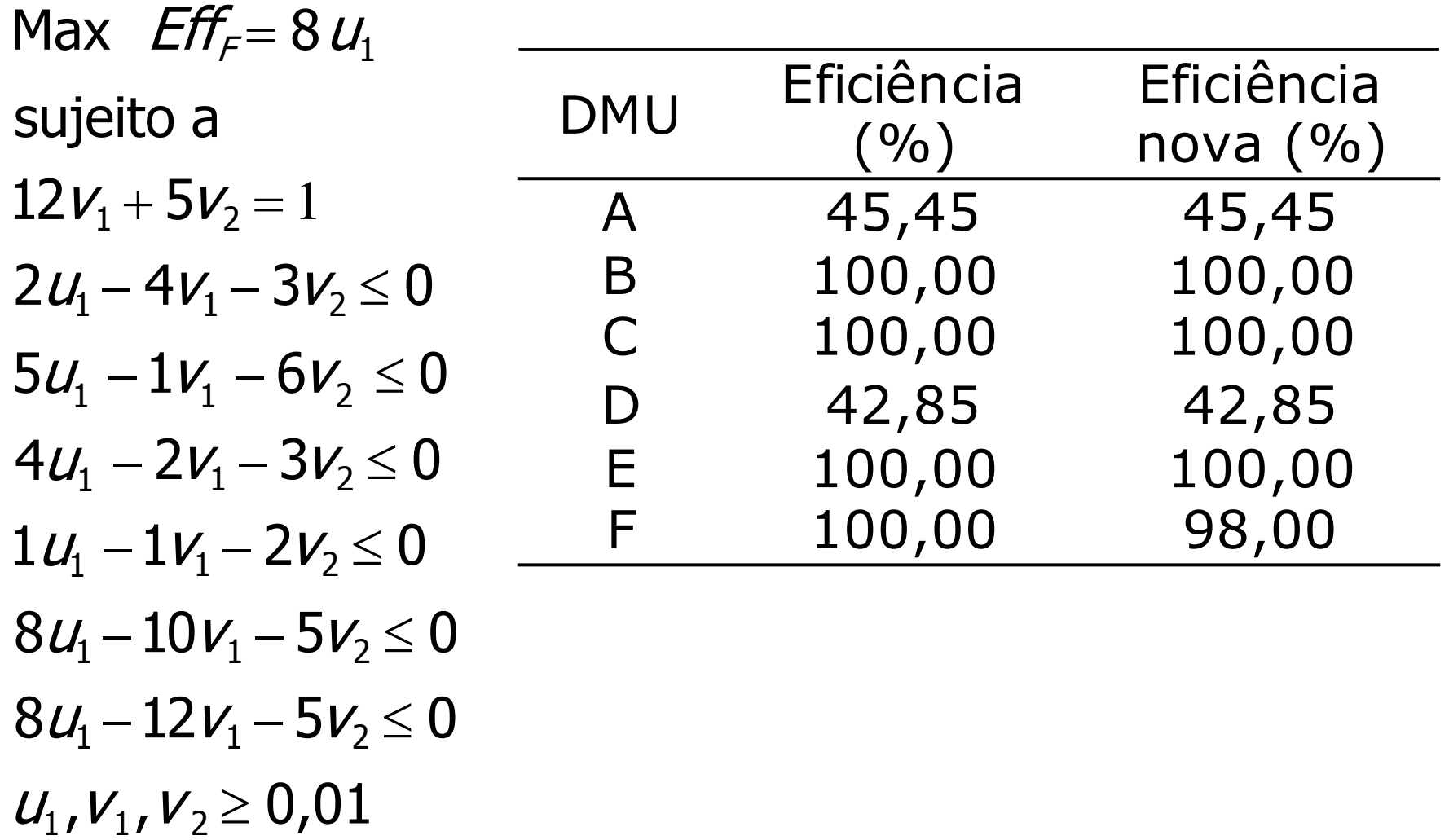

### Exemplo 2 inputs, 1output

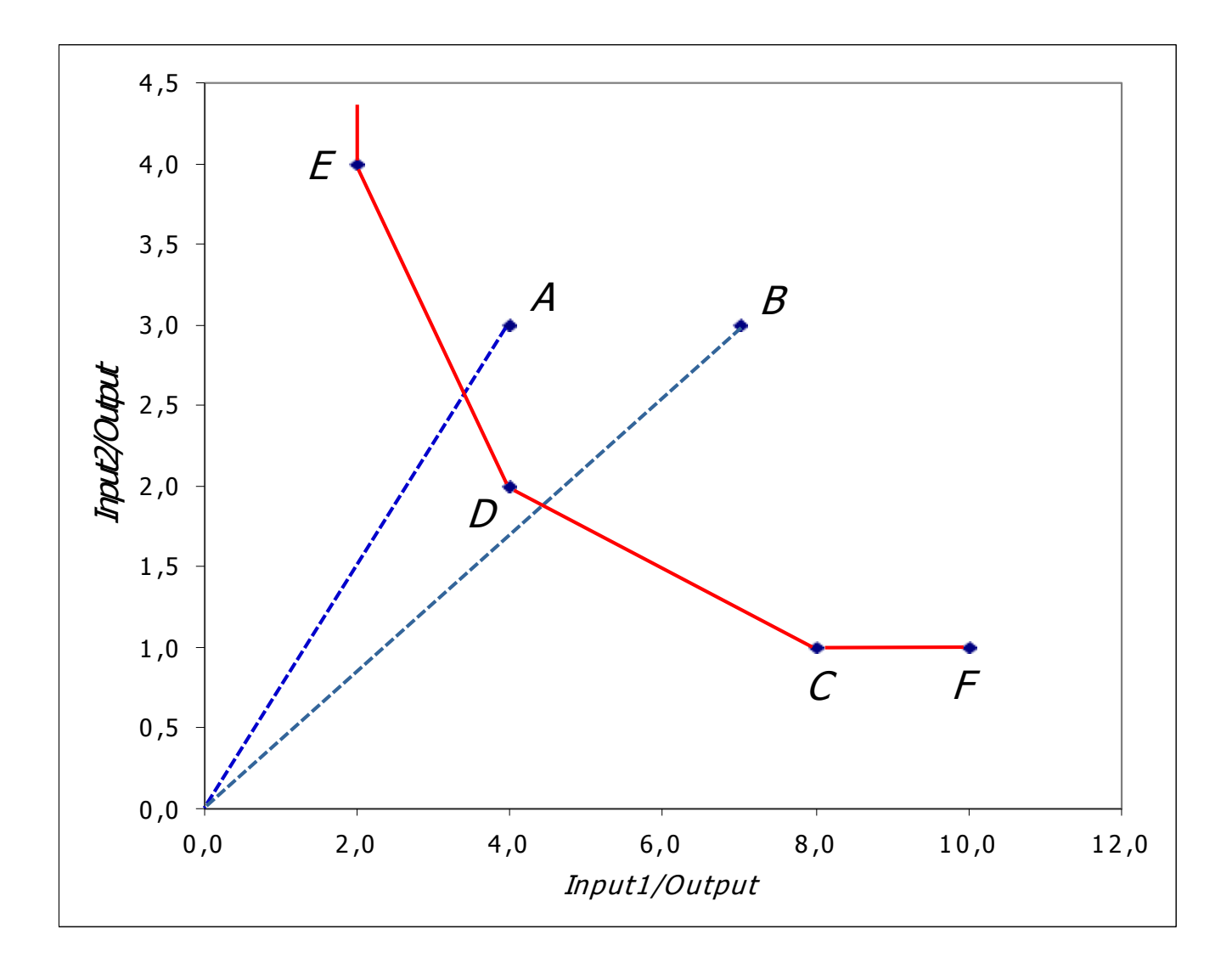

- **Baseado na redução do** *input***, como visto** anteriormente
- Caso haja mais de um *input*, aplica-se a redução de Debreu, ou seja, redução equiproporcional
- Admite-se que se é possível produzir de forma eficiente também é possível produzir de forma ineficiente (aumento de *inputs* ou redução de *outputs*)
- Admite-se que não há restrição quanto à escala de operação (raio ilimitado)

- Se é possível produzir de forma eficiente um vetor Y de *outputs* com um vetor X de *inputs*, então é possível produzir de forma eficiente um vetor kY de *outputs* com um vetor kX de inputs
- Se é possível produzir de forma eficiente um vetor Y1 e Y2 de outputs com, respectivamente, vetores  $X1$  e  $X2$  de *inputs*, é possível produzir de forma eficiente  $Y = Y1 +$ Y2 outputs com  $X = X1 + X2$  inputs
- A combinação linear de um conjunto de DMUs viáveis é uma DMU viável

- Qualquer DMU eficiente pode ser descrita como combinação linear de um conjunto de DMUs eficientes que contenha uma base  $(r + s)$  DMUs L.I.)
- $\blacksquare$  Não sabemos quais são as eficientes  $\rightarrow$  todas as DMUs devem, à partida, entrar na combinação linear

 Construção de uma DMU viável a partir de DMUs existentes por combinação linear

$$
\overline{X}_{N} = \sqrt{X_{1} + X_{2} + \dots + X_{k} + \dots + X_{n}}
$$
\n
$$
\overline{Y}_{N} = \sqrt{X_{1} + X_{2} + \dots + X_{k} + \dots + X_{n}} - \dots
$$

**Pela ineficiência, DMUs maior** *input* **e menor** output também são viáveis

$$
\overline{X}_{N} \geq A X_{1} + A X_{2} + ... + A X_{k} + ... + A X_{n}
$$
  

$$
\overline{Y}_{N} \leq A X_{1} + A X_{2} + ... + A X_{k} + ... + A X_{n}
$$

### Modelo do Envelope: redução de *inputs*

- Nova DMU deve manter o mesmo *output* e reduzir os *inputs* equiproporcionalmente por um coeficiente h
	- $hX_0 \geq AK_1+AK_2+...+AK_{k}+...+AK_n$  $Y_{0} \leq AK + AK + ... + AK + ... + AK$
- **Deseja-se que a nova DMU tenha o menor** *input* possível continuando viável, ou seja, que esteja na fronteira  $\rightarrow$  deve-se minimizar  $h$ , mantendo-se as restrições de viabilidade
- DMU obtida dessa forma é chamada de alvo da DMU anterior e é eficiente

### Modelo do Envelope: redução de *inputs*

$$
\begin{array}{|l|l|}\n\hline\n\text{Min } h \\
\text{sujeito a} \\
\hline\nh\overline{X}_o \geq A\overline{X_1} + A\overline{X_2} + \dots + A\overline{X_k} + \dots + A\overline{X_n} \\
\hline\n\overline{Y}_o \leq A\overline{X_1} + A\overline{X_2} + \dots + A\overline{X_k} + \dots + A\overline{X_n} \\
\hline\n\searrow 0\n\end{array}
$$

- $h \acute{\rm e}$  a eficiência Será a mesma do modelo dos multiplicadores?
- $\blacksquare$  Quanto menor h, mais distante a DMU está da fronteira
- $\blacksquare$  1/h é um indicativo da distância da DMU da fronteira, chamada distância de Shephard (apesar de não ser uma métrica)

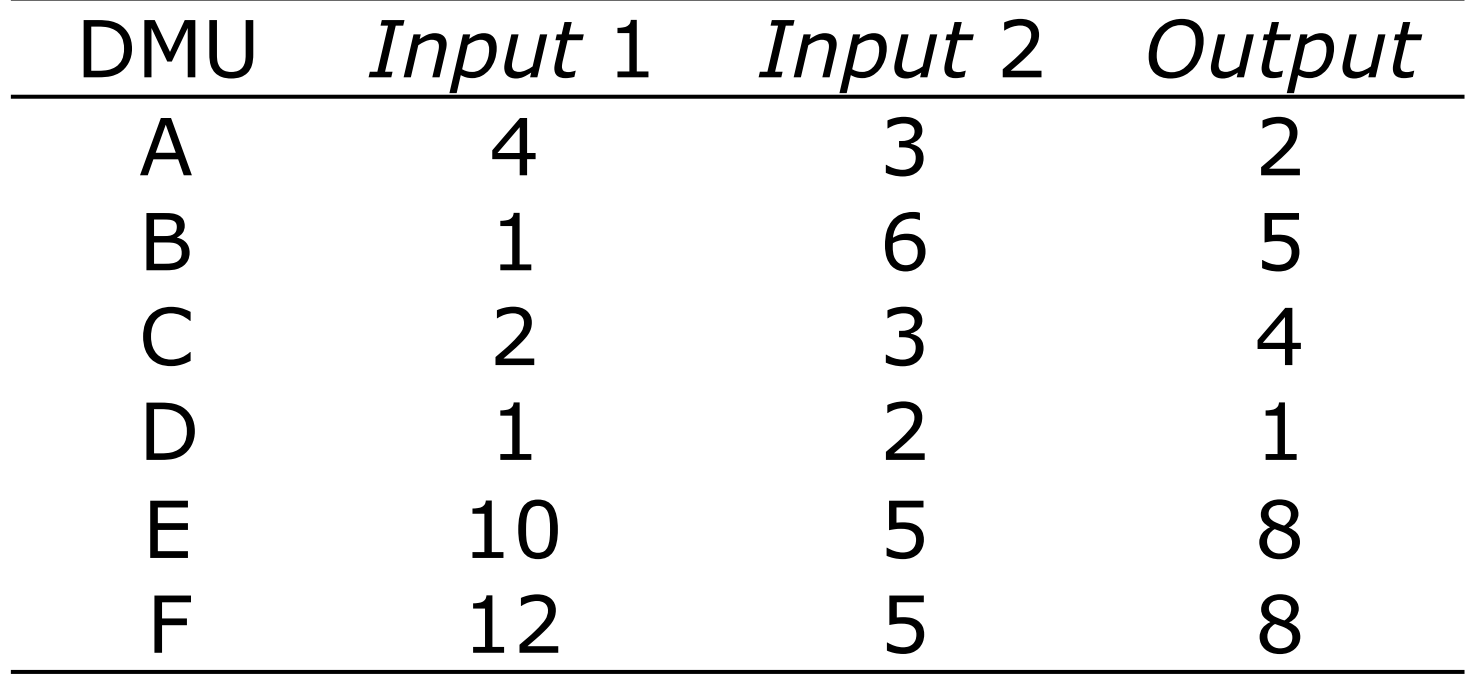

 $4h_A \ge 4\frac{1}{4} + \frac{1}{2} + 2\frac{1}{4} + \frac{10}{4} + 12\frac{1}{4}$  $3h_{A} \geq 3h_{A} + 6h_{B} + 3h_{C} + 2h_{D} + 5h_{E} + 5h_{E}$ Min  $h_{4}$ sujeito a  $8 \leq 24 + 54 + 4 + 16 + 84 + 84$  $\lambda \geq 0$  $12h_7 \ge 4\frac{1}{4} h + 2\frac{1}{4} h + 10\frac{1}{4} 12\frac{1}{4}$  $5h_5 \geq 3h_+ 6h_+ 3h_+ 2h_+ 5h_+ 5h_+$  $2 \leq 2\frac{1}{4}$  5<sup>1</sup><sub>2</sub> 4<sup>1</sup>+ 1<sup>+</sup> 8<sup>1</sup><sub>2</sub> 8<sup>1</sup><sub>2</sub>  $\lambda \geq 0$ Min  $h_F$ sujeito a

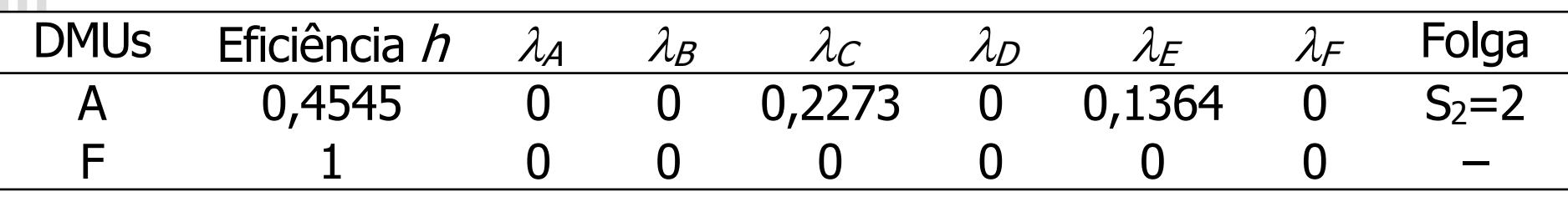

- DMU A é ineficiente; alvo é uma combinação linear das DMUs C e E que são os seus benchmarks
- DMU F é eficiente, mas não é o seu próprio alvo  $\rightarrow$  é fracamente eficiente
- Soma dos lambdas pode não ser igual a 1
#### **Dualidade**

Max  $Eff_{\scriptscriptstyle{A}} = 2 \; U_1$ sujeito a  $4v_1 + 3v_2 = 1$  $2u_1 - 4v_1 - 3v_2 \le 0$  $5u_1 - 1v_1 - 6v_2 \le 0$  $4u_1 - 2v_1 - 3v_2 \le 0$  $1u_1 - 1v_1 - 2v_2 \le 0$  $8u_1 - 10v_1 - 5v_2 \le 0$  $8u_1 - 12v_1 - 5v_2 \le 0$  $U_1$ ,  $V_1$ ,  $V_2 \ge 0$ 

Min  $h_{4}$ sujeito a  $4h_4 - 4\lambda - \lambda - 2\lambda - \lambda - 10\lambda - 12\lambda \ge 0$  $3h_4 - 3h_0 - 6h_0 - 3h_0 - 2h_0 - 5h_0 \ge 0$  $24 + 54 + 4 + 18 + 84 - 2 \ge 0$  $\geqslant 0$ 

## Modelo DEA CCR

 $\blacksquare$  Modelo primal  $\rightarrow$  Modelo dos Multiplicadores

· Determina conjunto ótimo de pesos (*tradeoffs*)

 $\biglozenge$ n<sup>o</sup> de restrições = nº de DMUs +1

 $\triangle$ n<sup>o</sup> de variáveis = n<sup>o</sup> de *inputs* + n<sup>o</sup> de *outputs* 

- $\blacksquare$  Modelo dual  $\rightarrow$  Modelo do Envelope
	- Menor nº de restrições implementação computacional mais fácil

 $\triangle$ n<sup>o</sup> de restrições = n<sup>o</sup> de *inputs* + n<sup>o</sup> de outputs

 $\triangle$ n<sup>o</sup> de variáveis = nº de DMUs + 1

 Determina quais unidades eficientes que servem de referência para as ineficientes (*mix*)

#### Modelos DEA CCR/Inputs

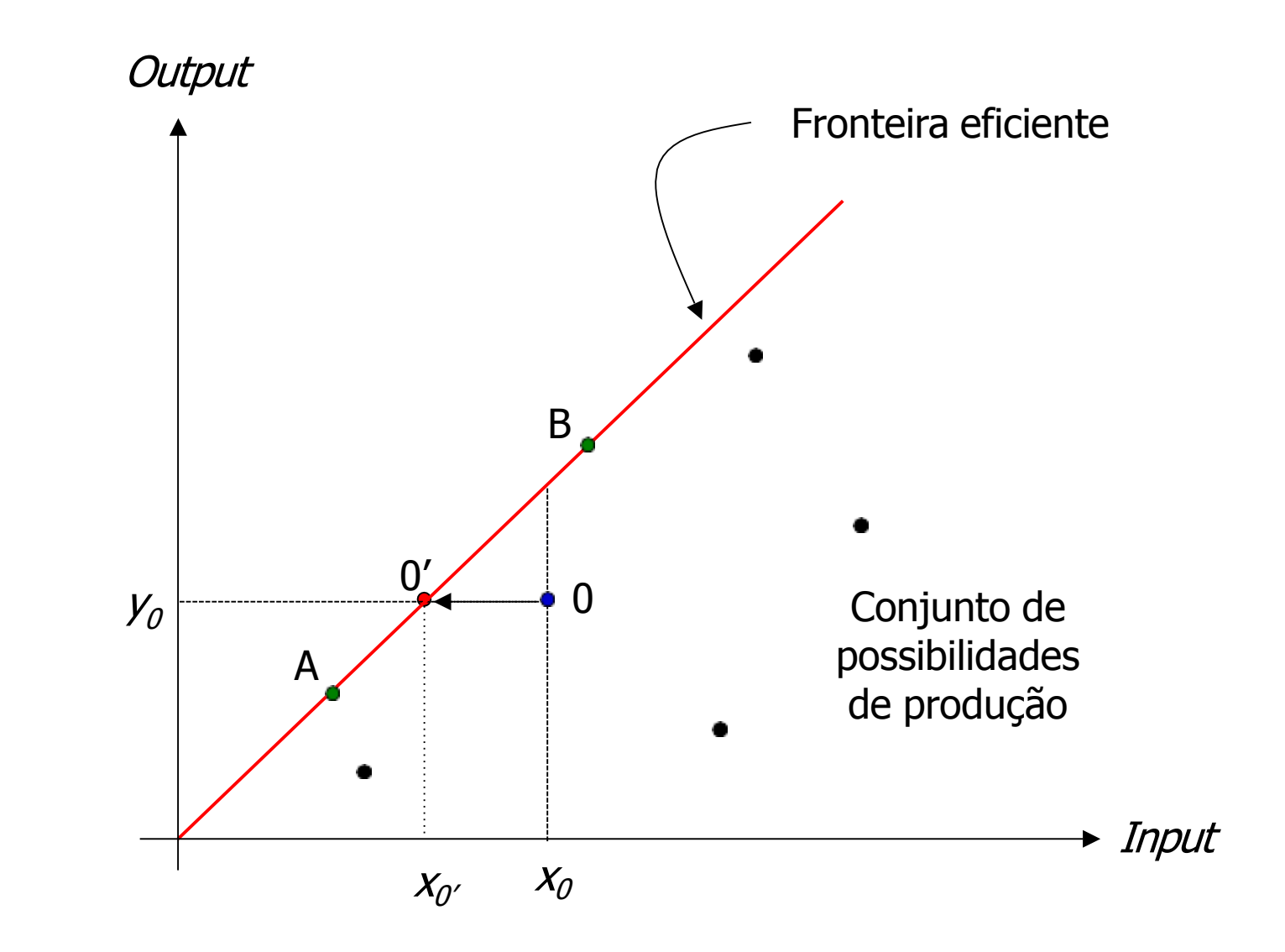

#### Resultados do modelo DEA CCR

- **Eficiência**
- **Pesos/multiplicadores**
- Unidades de referência/ benchmarks
- Intensidade da contribuição de cada unidade de referência na formação do alvo
- Alvos para *inputs/outputs*
- **Folgas para inputs outputs**
- É importante não só avaliar, mas também promover a eficiência, estabelecendo metas (aumentar outputs, reduzir inputs ou ambos)

#### Modelo DEA BCC

- **Modelo CCR** 
	- Retornos constantes de escala
	- Válido para unidades operando em escala ótima
- **Modelo BCC ou VRS (Banker, Charnes e Cooper,** 1984)
	- Substitui o axioma da **proporcionalidade**  pelo axioma da **convexidade**, soma dos lambdas igual a 1
	- Fronteira côncava e linear por partes (piece*wise linear*)  $\rightarrow$  impropriamente chamado "retornos variáveis de escala"

#### Modelo DEA BCC

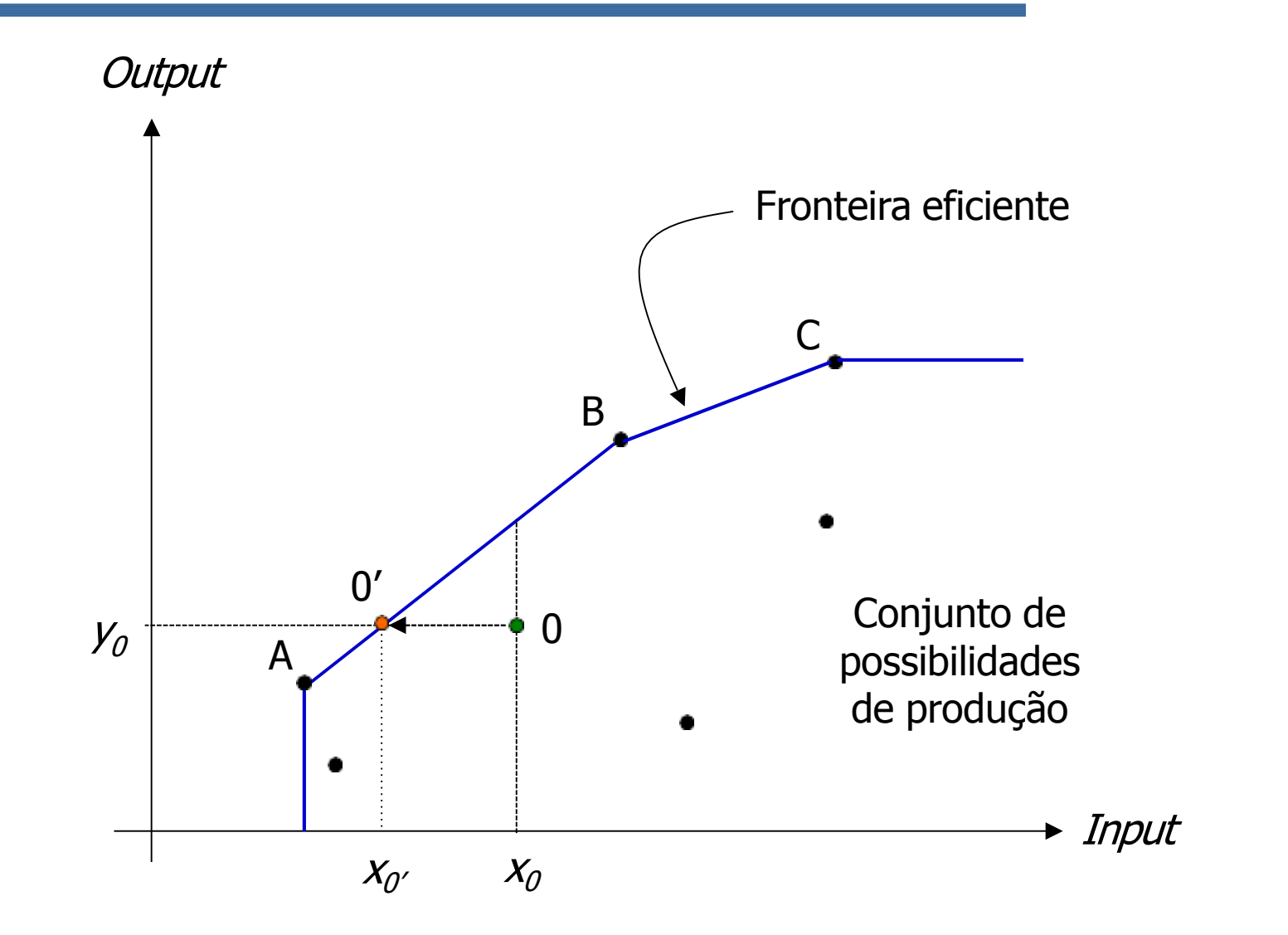

#### Modelo DEA BCC

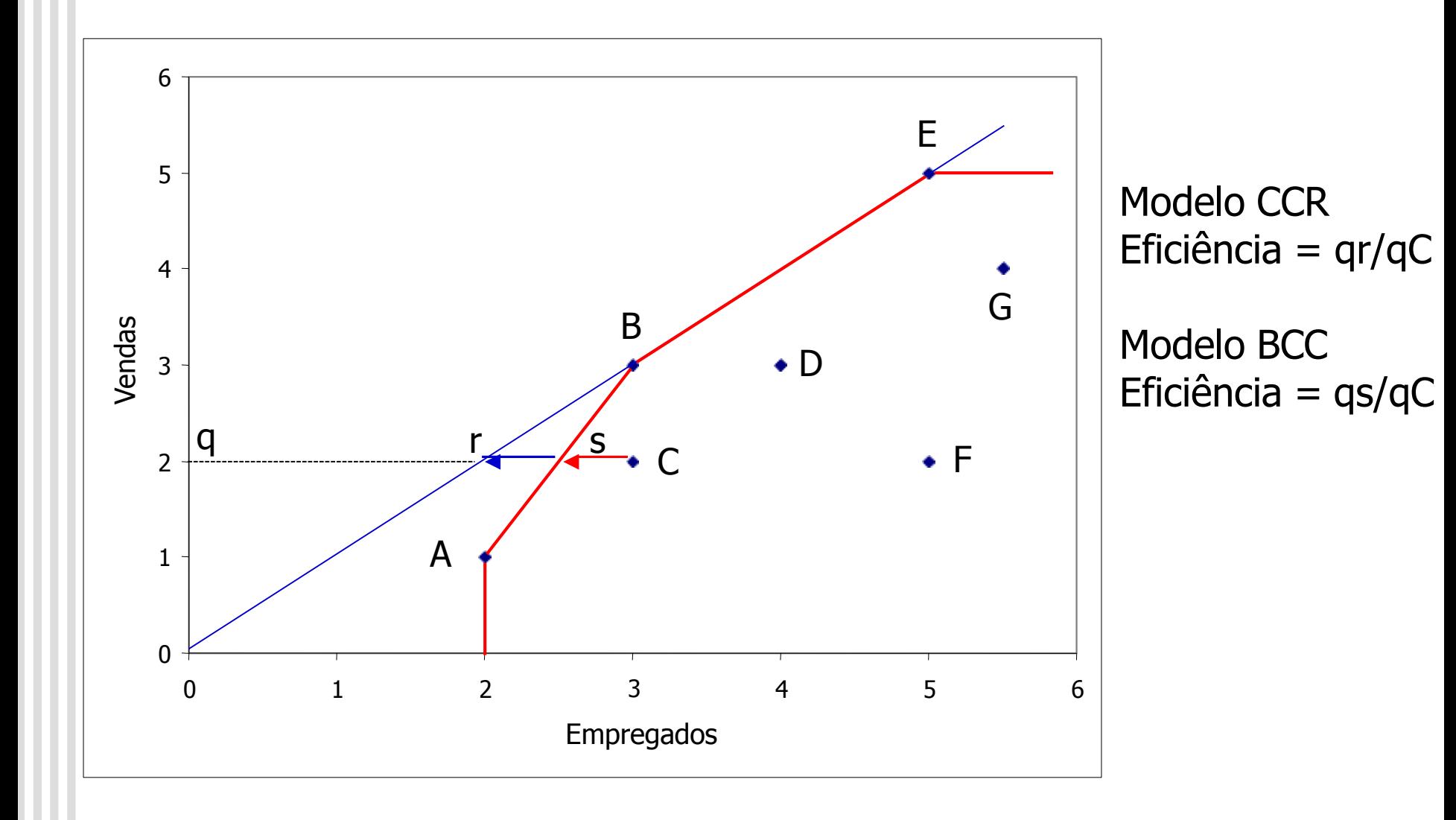

Modelo DEA BCC/I

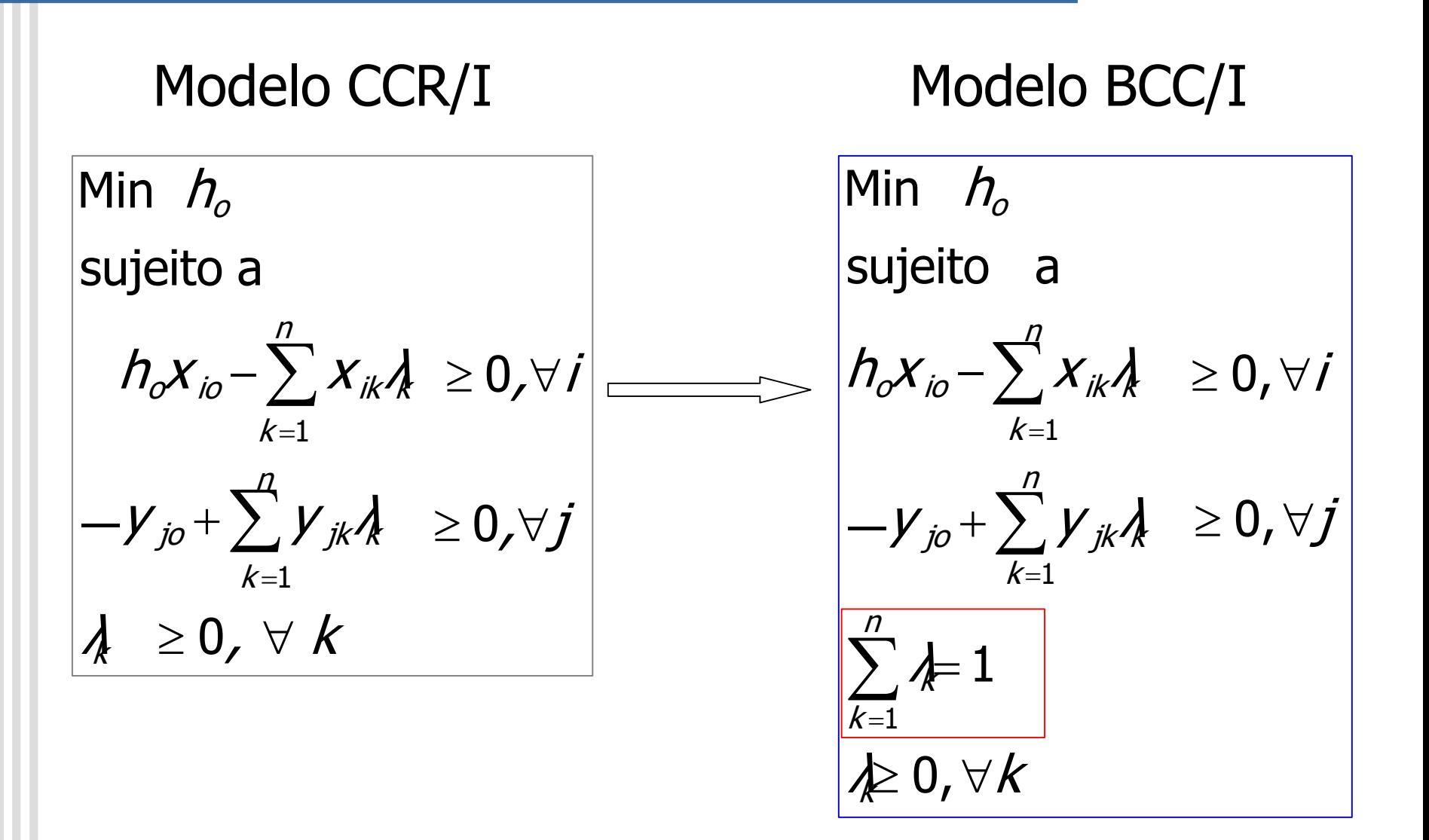

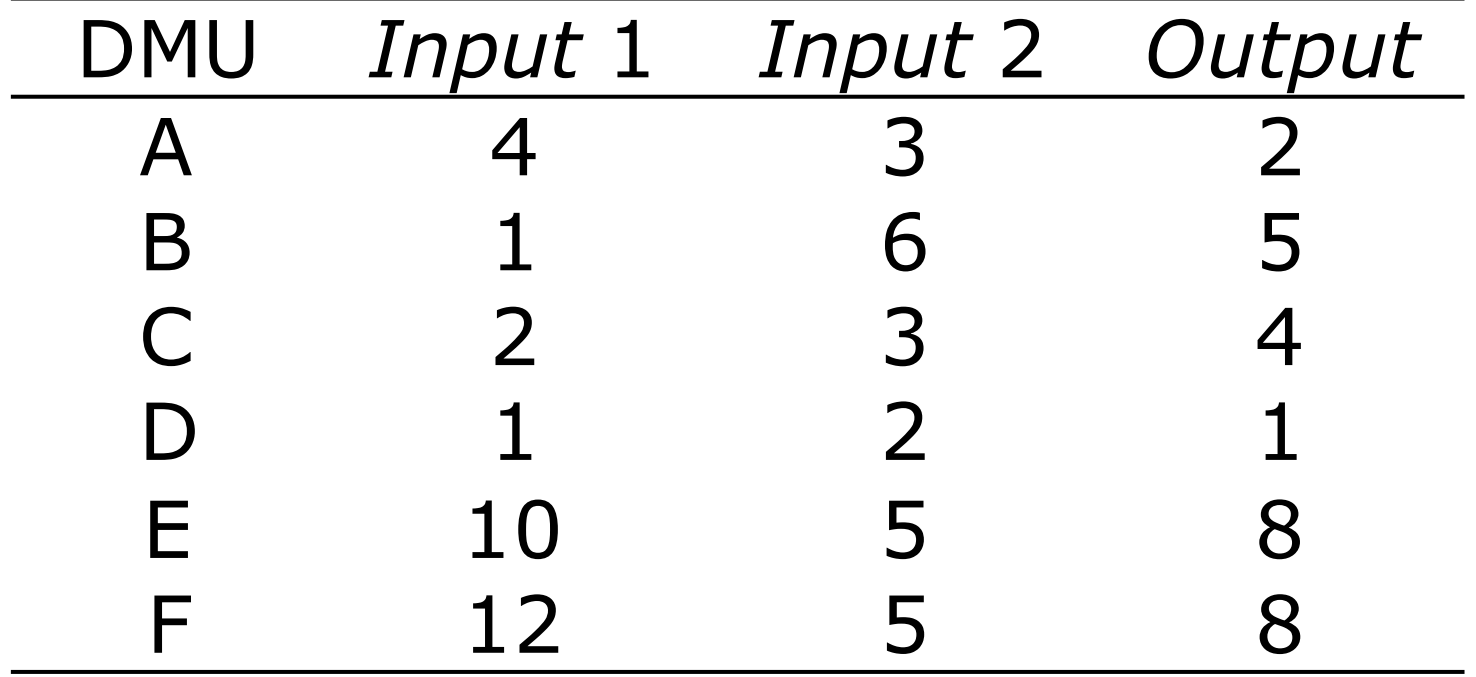

 $2A_F$  5 $A_F$ + 4 $A_C$ +  $A_F$ + 8 $A_F$  + 8 $A_C$  2 ≥ 0  $\lambda + \lambda + \lambda + \lambda = 0$  +  $\lambda = 1$  $4h_A - 4\frac{1}{2} - \frac{1}{2} - \frac{1}{2} - \frac{10}{5} - \frac{12}{5} \ge 0$  $3h_{\!A}$   $-3h_{\!A}$   $-6h_{\!B}$   $-3h_{\!C}$   $2h_{\!D}$   $-5h_{\!F}$   $-5h_{\!F}$   $20$ Min  $h_A$ sujeito a

Min  $h_F$ sujeito a

$$
12hF-4hH-hB -2hA-hF-10hF-12hF 0
$$
  
\n
$$
5hF-3hH-6hB -3hC-2h-5hF-5hF 0
$$
  
\n
$$
2hH+5hF+4hC + hF+8hF 2 \ge 0
$$
  
\n
$$
hF+hF+hF+1
$$
  
\n
$$
hF 0
$$

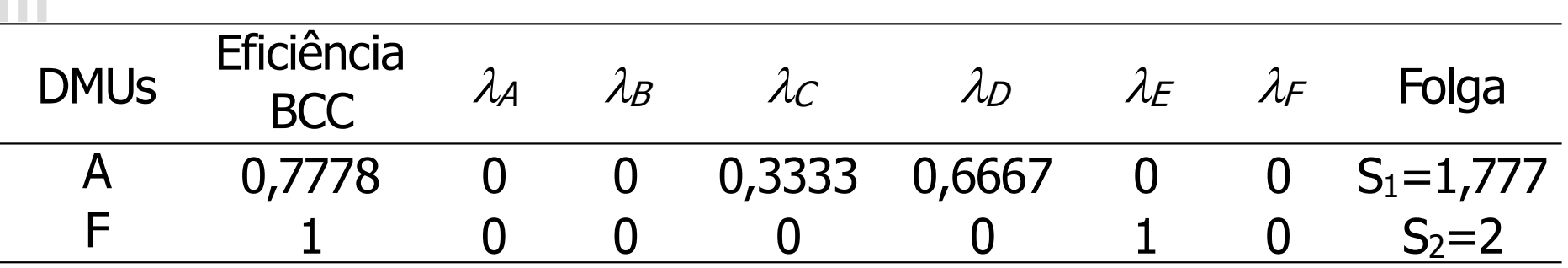

- **Eficiências BCC são maiores ou iguais que as** eficiências CCR
- Observar somatório dos lambdas igual 1

#### Modelo DEA BCC/I

#### Envelope Multiplicadores  $\sum k$  $h_o x_{io} - \sum x_{ik} \lambda_k$ k  $-y_{j0} + \sum y_{jk}$ k k  $\not\approx 0$ ,  $\forall k$  $=1$  $\geq 0$  ,  $\forall i$  $\geq 0$  ,  $\forall j$ Min  $h_{o}$ sujeito a

$$
\begin{aligned}\n\text{Max} \quad & \mathit{Eff}_o = \sum_j U_j y_{jo} + U \text{ is } \\
\text{subject to} \quad & \text{a} \\
\sum_j V_j x_{jo} = 1 \\
& - \sum_j V_j x_{jk} + \sum_j U_j y_{jk} + U \text{ is } 0, \forall k \\
\text{if} \quad & U_j \geq 0, \forall j, j \\
\boxed{U_*} \in \mathcal{R}\n\end{aligned}
$$

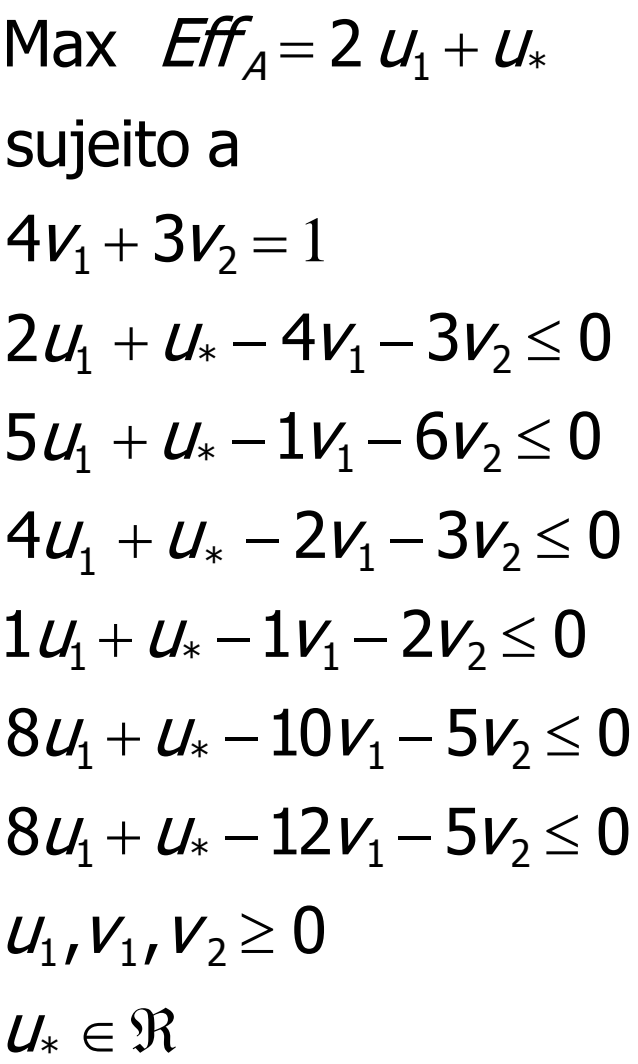

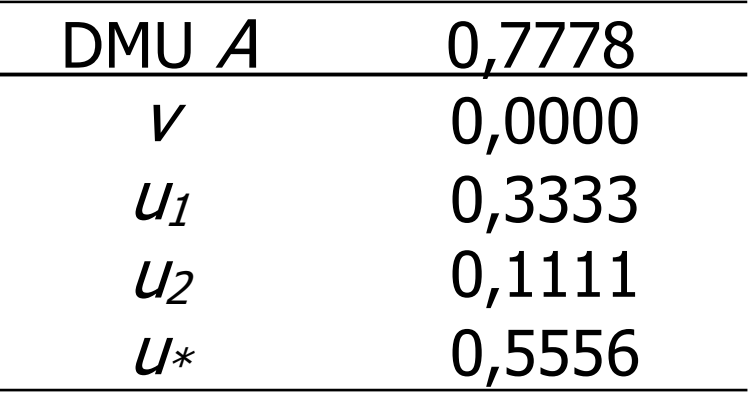

#### Modelo DEA BCC/I

$$
\begin{array}{|l|}\n\hline\n\text{Max } \mathit{Eff}_o = \frac{\sum u_j y_{jo} + u_*}{\sum_i v_i x_{io}} \\
\text{subject to} \quad \text{a} \\
\frac{\sum u_j y_{jk} + u_*}{\sum_j v_j x_{ik}} \leq 1, \forall k \\
\boxed{u_j \geq 0, v_j \geq 0, \forall j, i} \\
\mu_* \in \mathfrak{R}\n\end{array}
$$

Não há garantia de positividade devido a  $U_*$ 

#### Modelo DEA BCC/I

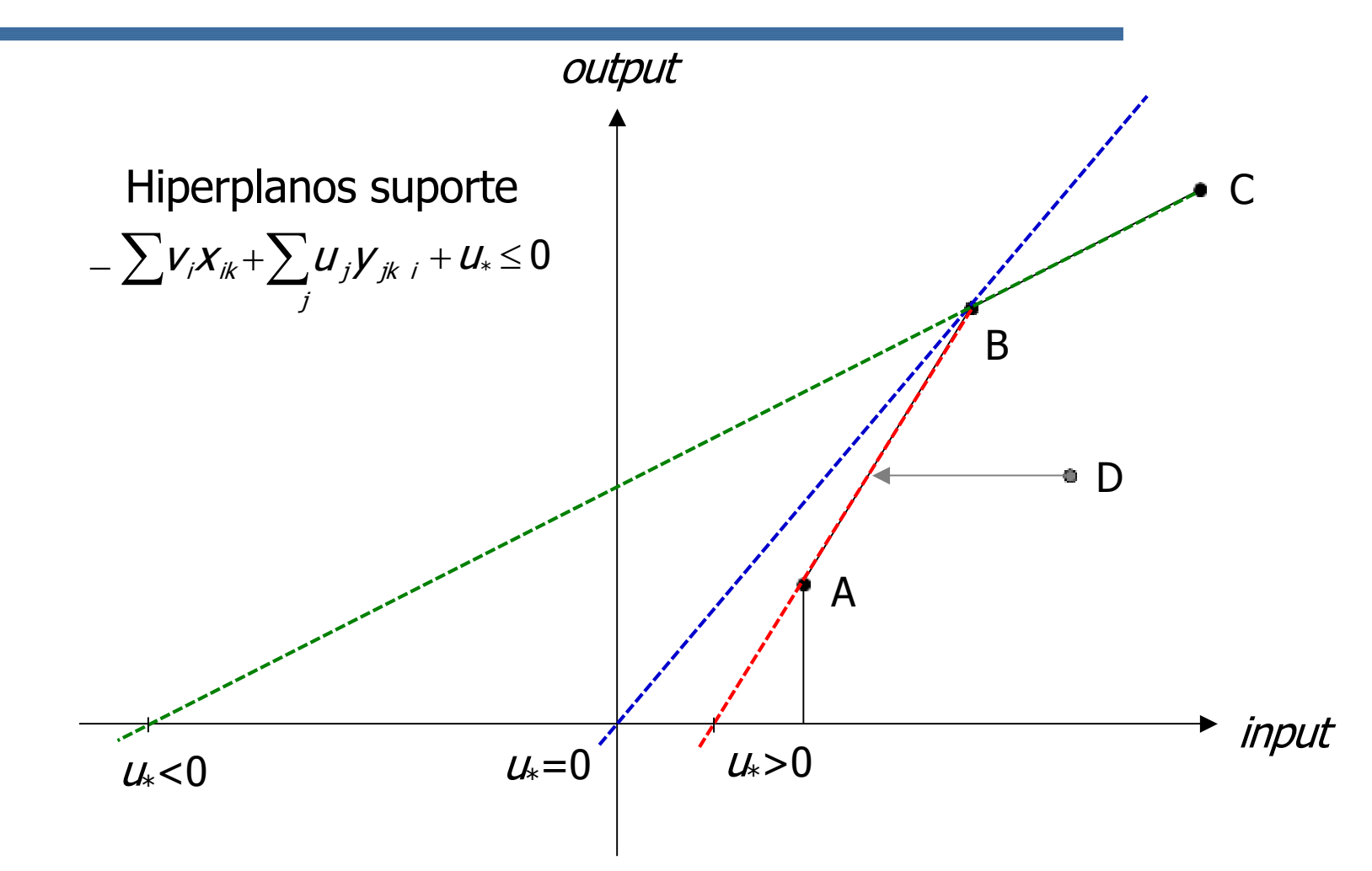

B tem mais de um hiperplano suporte: qual escolher?

# Orientação a outputs

- É possível atingir a eficiência mantendo os inputs constantes e multiplicando os outputs por um número h maior ou igual a 1
- Neste caso, a eficiência é dada por  $1/h$
- A dedução é feita no Modelo do Envelope
- Obtém-se o Modelo dos Multiplicadores por Dualidade
- No modelo CCR as eficiências independem da orientação; os outros resultados de DEA dependem da orientação
- No modelo BCC todos os resultados de DEA dependem da orientação

## Orientação a outputs

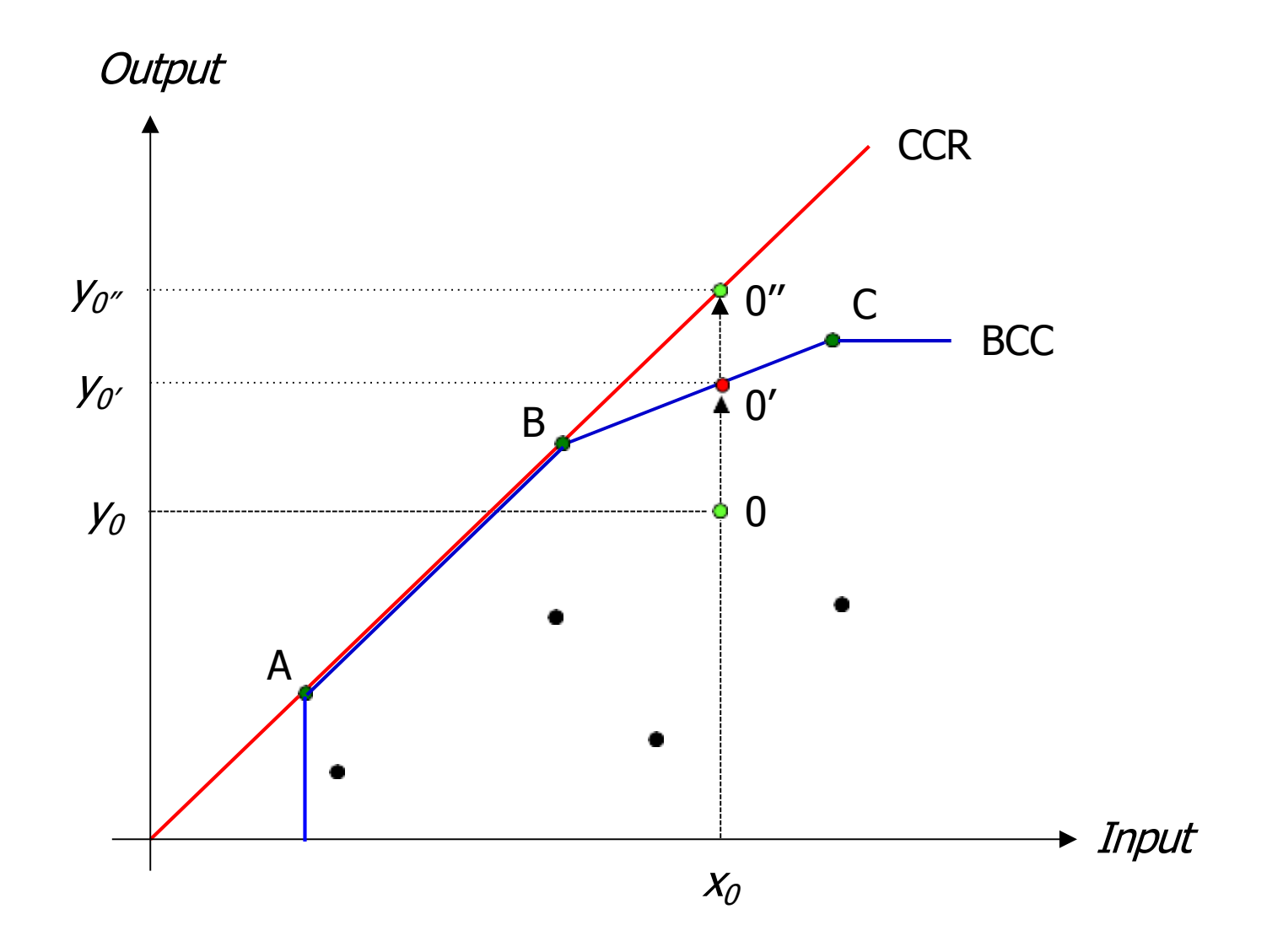

#### Modelo DEA CCR/O

Envelope Multiplicadores i Min  $Eff_o = \sum V_i X_{io}$ sujeito a  $+\sum U_j V_{jk} \leq 0, \forall k$  $\sum_{} {\cal U}_{j} {\cal Y}_{j o}\, = 1$ j  $u_{j} \geq 0$ ,  $v_{i} \geq 0$ ,  $\forall j,i$ j  $=\sum {\pmb V}_i {\pmb X}_{ik}$ i k  $-h_oy_{j0}+\sum y_{jk}$ k  $X_{i0}-\sum X_{ik} \hat{A} \geq 0, \forall i$  $\lambda \geq 0, \forall k$  $\geq 0$  ,  $\forall j$ Max  $h_a$ sujeito a

#### Modelo DEA BCC/O

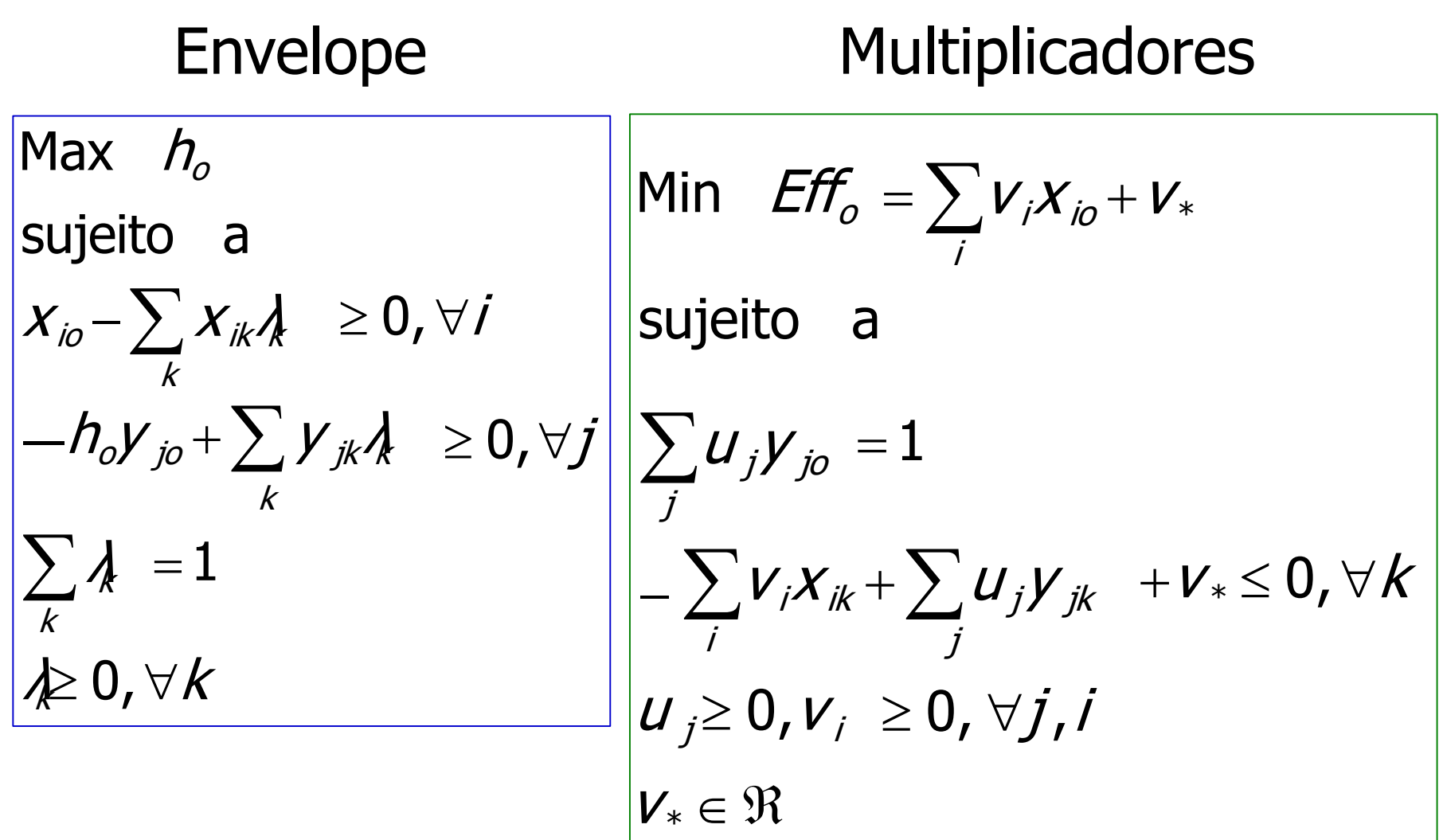

## Modelagem em DEA

- Escolha do modelo
	- Comparação de tamanho das DMUs
	- Geometria da superfície de "envelopamento" dos dados, que tem relação com as medidas de eficiência
	- Projeções de eficiência, ou seja, o caminho das DMUs ineficientes até a fronteira de eficiência

◆CCR, BCC etc.

◆ Orientação a *inputs*, a *outputs*, não orientado etc.

#### Modelagem em DEA

- Escolha do modelo: propriedades dos modelos
	- Invariância com a escala de medida
	- · Melhor relação *output i e input j* é eficiente
	- Maior *output* ou menor *input*: eficiente no BCC
	- BCC é invariante a translações a output quando é orientado a *input* e vice-versa

- **Escolha das DMUs**
- **Pré escolha das variáveis**

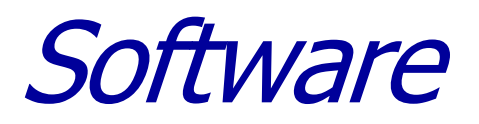

- SIAD Sistema Integrado de Apoio à Decisão [\(http://www.uff.br/decisao\)](http://www.uff.br/decisao))
- EMS

[\(http://www.wiso.uni-dortmund.de/lsfg/or/scheel/ems/\)](http://www.wiso.uni-dortmund.de/lsfg/or/scheel/ems/))

DEAP

[\(http://www.uq.edu.au/economics/cepa/deap.htm\)](http://www.uq.edu.au/economics/cepa/deap.htm))

• Frontier Analyst

(http://www.banxia.com)

· **IDEAL** 

[\(http://pepserv.pep.ufrj.br/~dea/\)](http://pepserv.pep.ufrj.br/~dea/))

#### SIAD – Sistema Integrado de Apoio à Decisão

#### http://www.uff.br/decisao

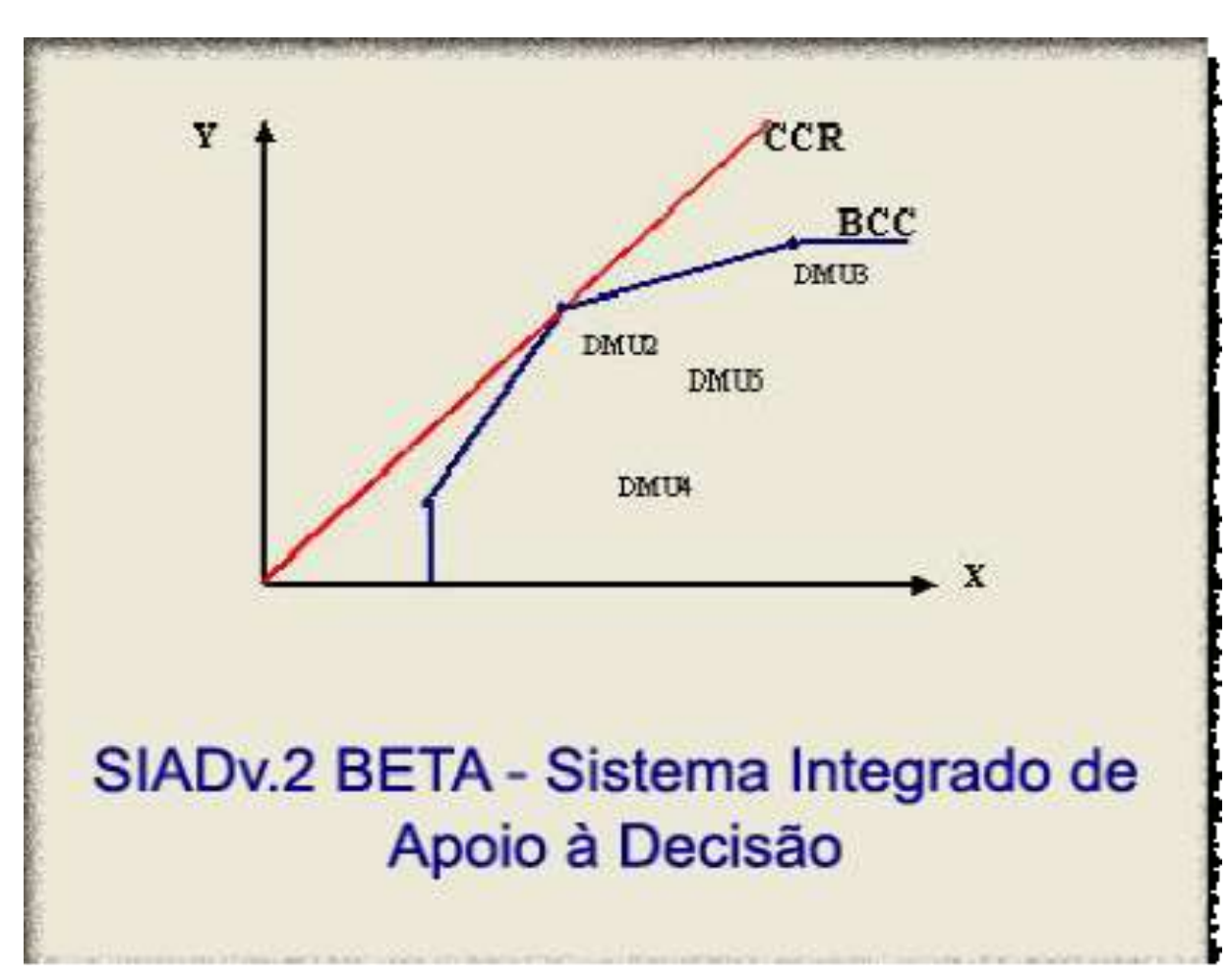

#### SIAD - Sistema Integrado de Apoio à Decisão

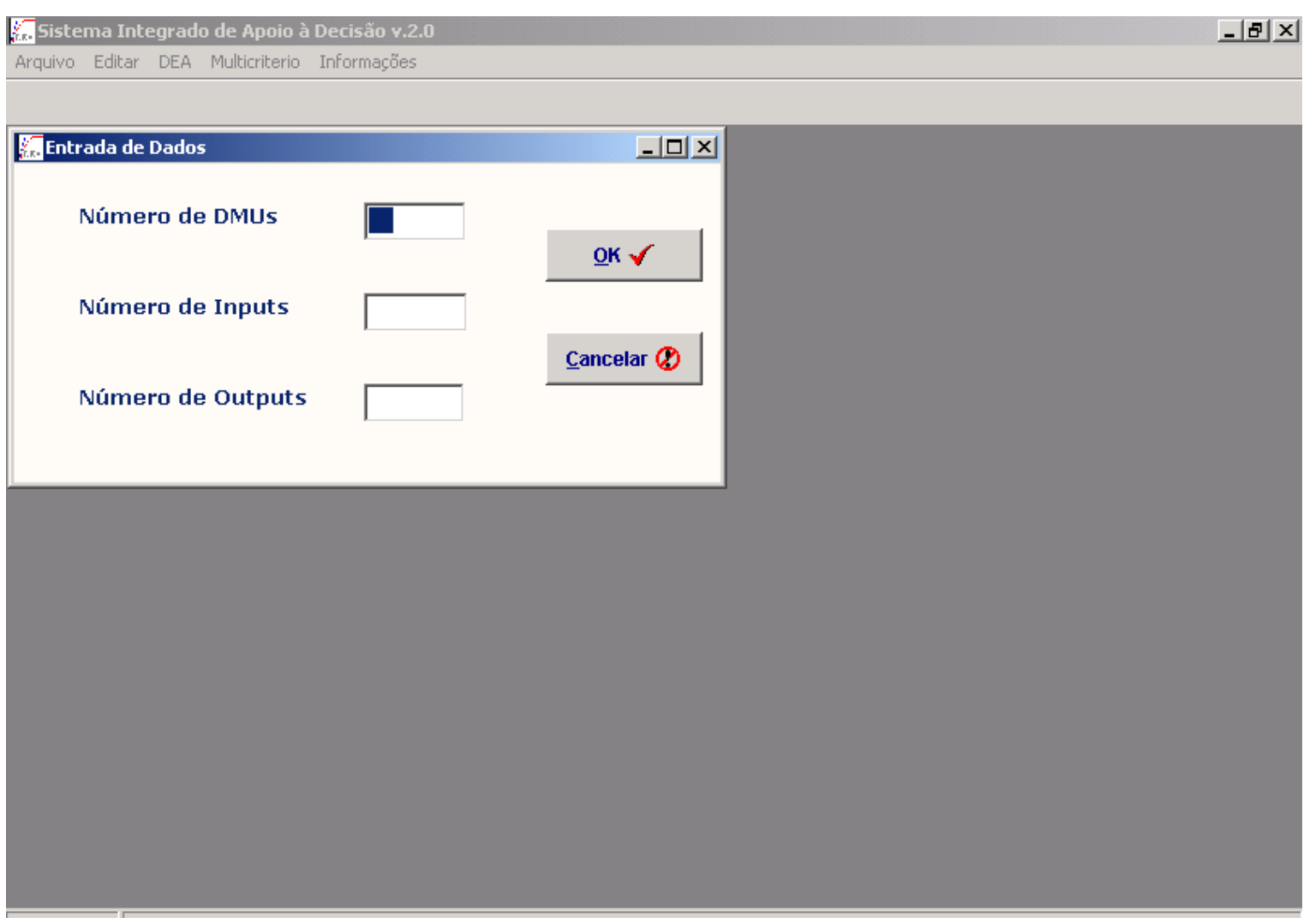

#### SIAD – Sistema Integrado de Apoio à Decisão

#### $-|B|$   $\times$ Sistema Integrado de Apoio à Decisão v.2.0 Arquivo Editar DEA Multicriterio Informações Resultados  $\Box$   $\times$ Eficiências modelo CCR orientação input Padrão Invertida Composta Composta\* Fronteira Invertida IG DMU1 0,312500 1,000000 0,156250 0,174320 DMU2 0,265625 0,776278 0,866052 0,818182 **या Fronteira padrão** 0.454545 0,459459 0,555082 DMU3 0,497543 0,207317 0,896341 1,000000 DMU4 1,000000 Pesos @ DMU5 0,227273 1,000000 0,113636 0,126778 **Benchmarks** € Alvos e Folgas & \*Eficiência Normalizada 鷗  $\mathbf{u}$ Voltar Salvar

#### SIAD - Sistema Integrado de Apoio à Decisão

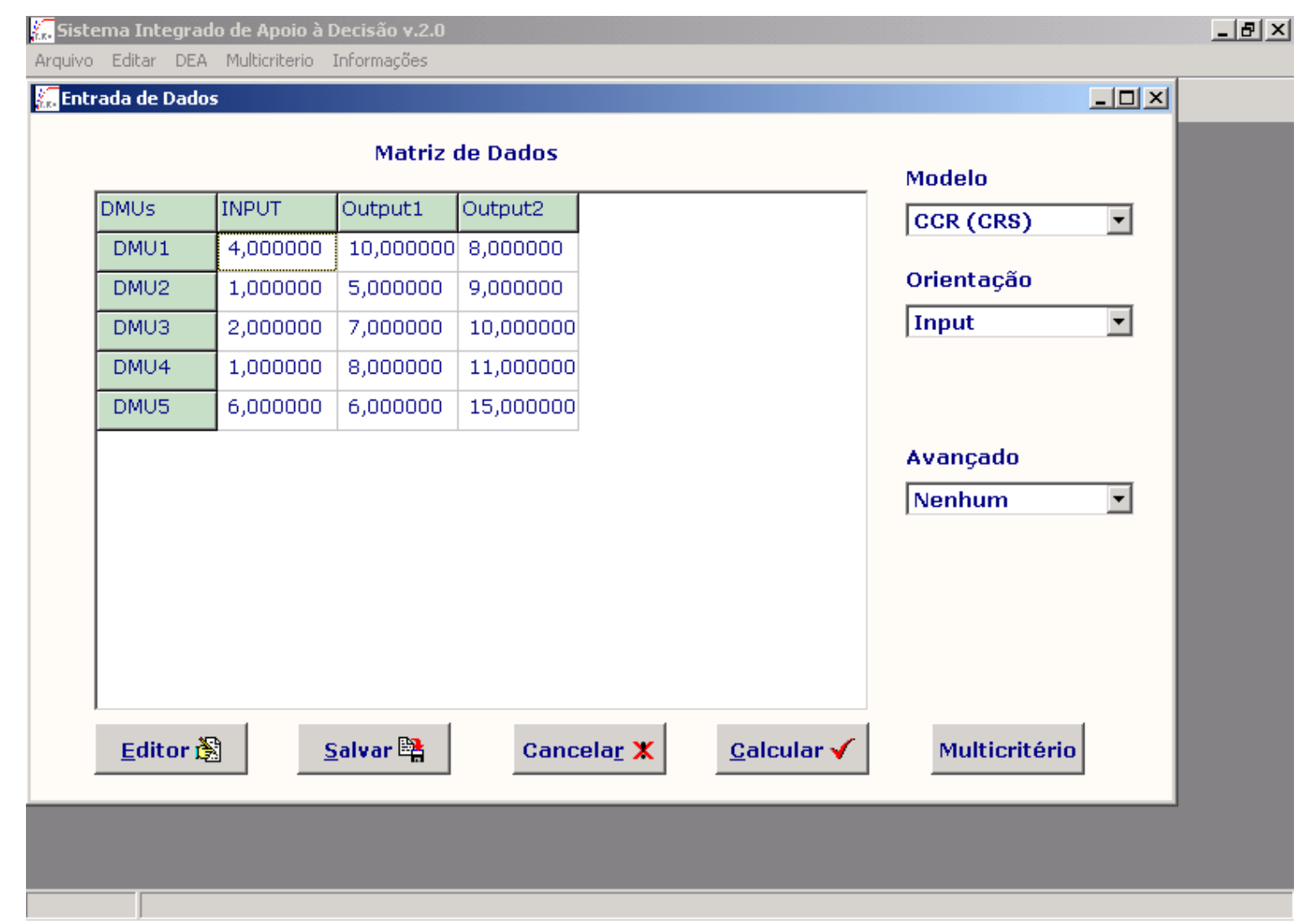

#### Modelos DEA avançados

#### **Fronteira Invertida**

- · Inversão dos *inputs* com os *outputs*
- Representa uma visão pessimista em oposição a uma visão otimista do DEA clássico
- Índice geral é a média entre eficiência clássica e o complemento da eficiência invertida
- Bom índice significa que "a DMU é bem avaliada no que é melhor e não é mal avaliada no que é pior"

#### Modelos DEA avançados

#### **Restrições aos pesos**

- DEA é extremamente benevolente e pode ter pesos irreais
- Incorporação das preferências do decisor e/ou opinião de especialistas
- Tipos
	- Restrições diretas
	- Razões de pesos
	- Restrições à importância relativa

# Restrições diretas

$$
\begin{aligned}\n\text{Max } \mathit{Eff}_{0} &= \sum_{j=1}^{S} u_{j} v_{j0} \\
\text{sujeito a} \\
\sum_{i=1}^{F} v_{i} x_{i0} &= 1 \\
\sum_{j=1}^{S} u_{j} v_{jk} - \sum_{i=1}^{F} v_{i} x_{ik} &\leq 0, \forall k \\
I_{j} &\leq v_{j} \leq I_{S_{j}} \\
O_{j} &\leq u_{j} \leq O_{S_{j}} \\
u_{j}, v_{j} &\geq 0, \forall j, i\n\end{aligned}
$$

- É difícil saber o significado dos limites impostos aos pesos
- **Existe grande probabilidade** de o modelo ficar inviável
- No modelo do envelope, cada restrição eqüivale a uma variável extra (multiplicador de Lagrange)
- **Restrição direta aos pesos** eqüivale a colocar folgas e excessos na função objetivo do modelo do envelope

#### Razões dos pesos

$$
\begin{aligned}\n\text{Max } \mathit{Eff}_{0} &= \sum_{j=1}^{s} U_{j} V_{j0} \\
\text{subject to } \mathbf{a} \\
\sum_{i=1}^{f} V_{i} X_{i0} &= 1 \\
\sum_{j=1}^{s} U_{j} V_{jk} - \sum_{i=1}^{f} V_{i} X_{ik} &\leq 0, \forall k \\
I_{j} &\leq \frac{V_{j}}{V_{j}} \leq I_{s}, \\
O_{j} &\leq \frac{U_{j}}{U_{j}} \leq O_{s}, \\
U_{j} &\vee j \leq 0, \forall j, j\n\end{aligned}
$$

- **Restrições adicionais** indicam qual peso deve ser maior e por quanto
- **Menor problema de** inviabilidade
- **Faz comparação entre** pesos em vez de julgamentos absolutos
- $\blacksquare$  Em alguns casos, a correta interpretação das restrições exige prévia normalização das variáveis

# Restrições à importância relativa

$$
\begin{aligned}\n\text{Max } \mathit{Eff}_{0} &= \sum_{j=1}^{s} U_{j} V_{j0} \\
\text{sujeito a} \\
\sum_{i=1}^{r} V_{i} X_{i0} &= 1 \\
\sum_{j=1}^{s} U_{j} V_{jk} &= \sum_{i=1}^{r} V_{i} X_{ik} \leq 0, \forall k \\
\varphi_{j} &\leq \frac{U_{j} V_{j0}}{\sum_{j=1}^{s} U_{j} V_{j0}} \leq \rho_{j} \\
\sigma_{i} &\leq \frac{V_{i} X_{i0}}{\sum_{i=1}^{r} V_{i} X_{i0}} \leq \beta_{i} \\
U_{j}, V_{i} \geq 0, \forall j, i\n\end{aligned}
$$

**Restrições à importância** relativa de cada output e de cada *input* na formação do *output* e input virtual

- **Exige muita informação** do decisor
- **Pode ser usado junto com** métodos multicritério, por exemplo, MACBETH
- **Inviabilidade: decidir a** quem se aplicam as restrições

#### SIAD - Sistema Integrado de Apoio à Decisão

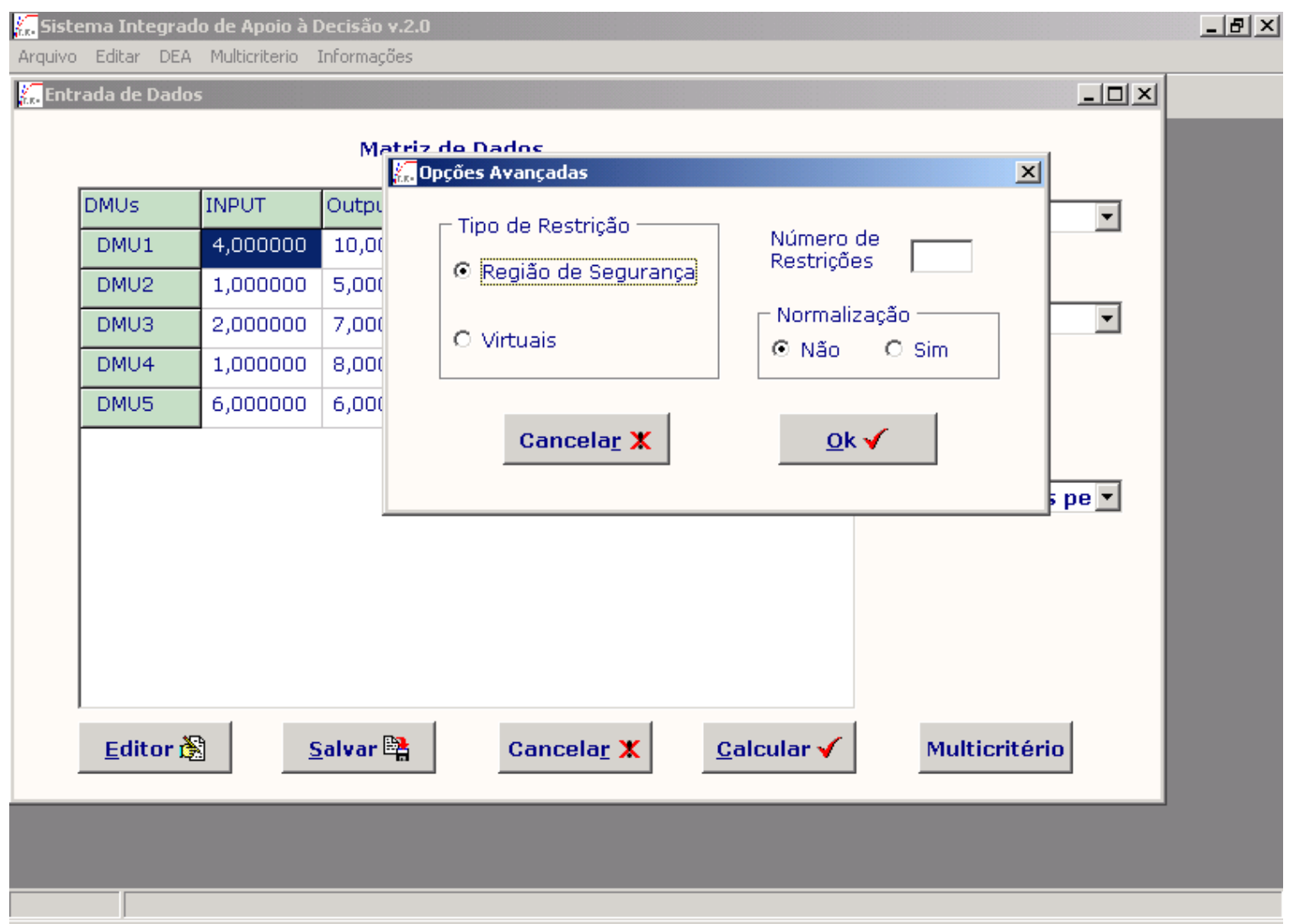

# Aplicações

- **Descrição do problema**
- **Escolha do modelo, variáveis, DMUs etc.**
- Técnicas usadas para contornar as deficiências de DMU (restrições aos pesos, fronteira invertida etc.)

# Exemplo de aplicação I

- Companhias Aéreas (Soares de Mello et al., 2003)
- **Problemas** 
	- Tipo de eficiência a ser medida
	- Uso do modelo BCC colocava a Varig eficiente sem nenhuma avaliação
- **Soluções** 
	- Três modelos distintos: Vendas, Operacional e Global
	- Aumentar o número de DMUs  $\rightarrow$  grupos e anos diferentes
- Resultados  $\rightarrow$  avaliação temporal e alvos

#### Exemplo de aplicação I

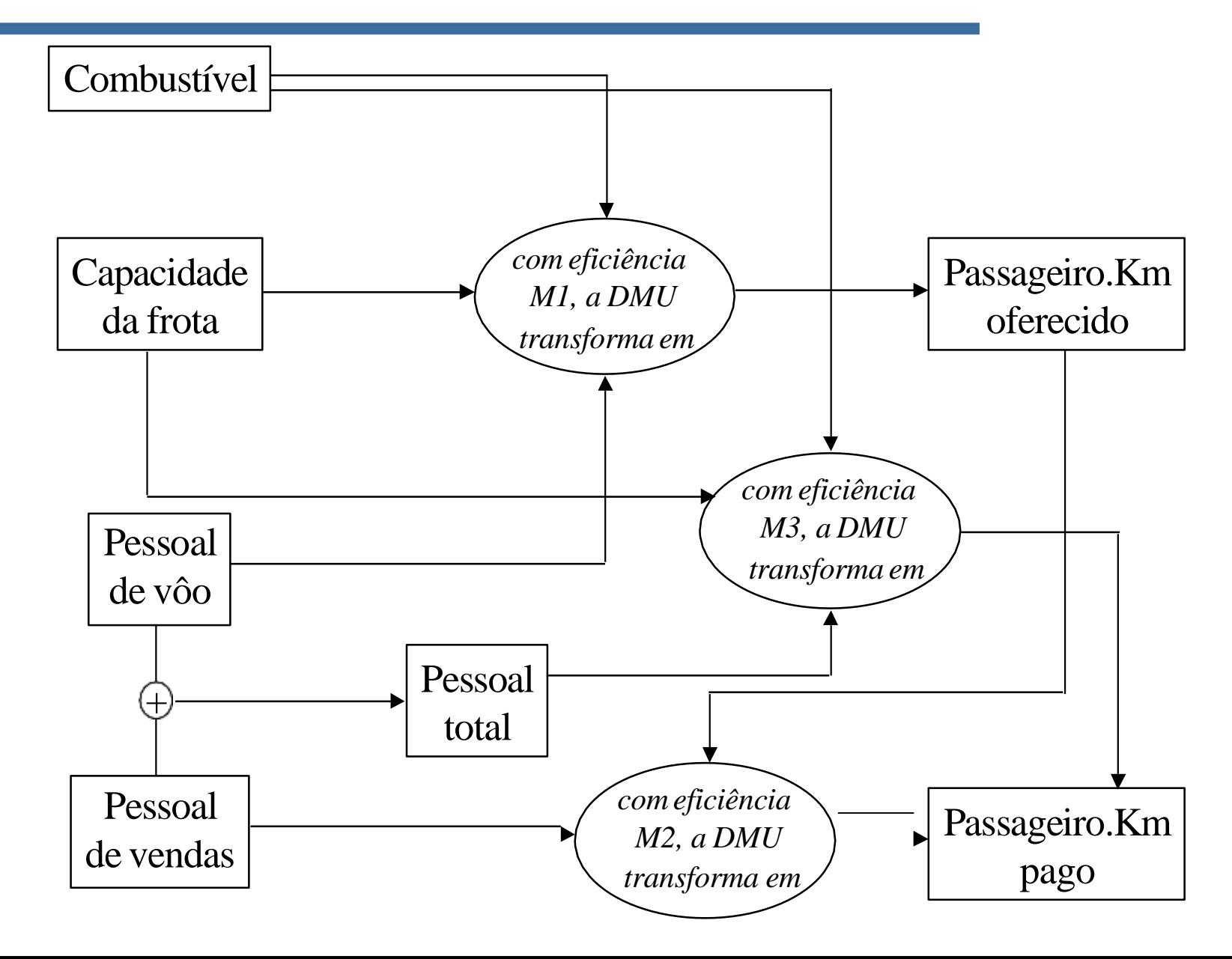

# Exemplo de aplicação II

- Avaliação educacional (Soares de Mello et al., 2003)
- **Programas da COPPE: 12 DMUs**
- **Enfoque de qualidade**
- **Nariáveis** 
	- *Inputs*: Teses de Mestrado e Teses de Doutorado

· *Outputs*: Periódicos Nacionais, Periódicos Internacionais, Congressos Nacionais, Congressos Internacionais, Livros, Outros

■ Restrições do tipo "Razão dos pesos"
## Livros de DEA

- COOPER, W.; SEIFORD, L.M.; ZHU, J. **Handbook on Data Envelopment Analysis** (International Series in Operations Research & Management Science). Boston: Springer, 2004.
- COOPER, W.W.; SEIFORD, L.M.; TONE, K. **Data Envelopment Analysis:** a comprehensive text with models, applications, references and DEA-Solver Software. Boston: Kluwer Academic Publishers, 2000.
- LINS, M.P.E.; ANGULO MEZA, L. **Análise Envoltória de Dados e perspectivas de integração no ambiente de Apoio à Decisão**. Rio de Janeiro: Editora da COPPE/UFRJ, 2000.
- COELLI, T.J.; RAO, D.S.P.; BATTESE, G.E. **An Introduction to Efficiency and Productivity Analysis**. Boston: Kluwer Academic Publishers, 1998.
- CHARNES, A.; COOPER, W.W.; LEWIN, A.Y.; SEIFORD, L M **Data envelopment analysis:** Theory

## Referências citadas

- BANKER, R.D.; CHARNES, A.; COOPER, W.W. Some models for estimating technical scale inefficiencies in data envelopment analysis. **Management Science**, v. 30, n. 9, p. 1078-1092, 1984.
- **E** CHARNES, A.; COOPER, W.W.; RHODES, E. Measuring the efficiency of decision-making units. **European Journal of Operational Research**, v. 2, p. 429-444, 1978.
- SOARES DE MELLO, J.C.C.B.; ANGULO MEZA, L.; GOMES, E.G.; SERAPIÃO, B.P.; LINS, M.P.E. Análise de Envoltória de Dados no estudo da eficiência e dos benchmarks para companhias aéreas brasileiras. **Pesquisa Operacional**, v. 23, n. 2, p. 325-345, 2003.
- SOARES DE MELLO, J.C.C.B.; GOMES, E.G.; ANGULO MEZA, L.; SOARES DE MELLO, M.H.C.. Uma análise da qualidade e da produtividade de Programas de Pós-Graduação em Engenharia. **Ensaio - Avaliação e Políticas Públicas em Educação**, v. 11, n. 39, p. 167-179, 2003.

## Obrigado!

## [http://www.professores.u](http://www.professores.uff.br/joaocsmello/) ff.br/joaocsmello/

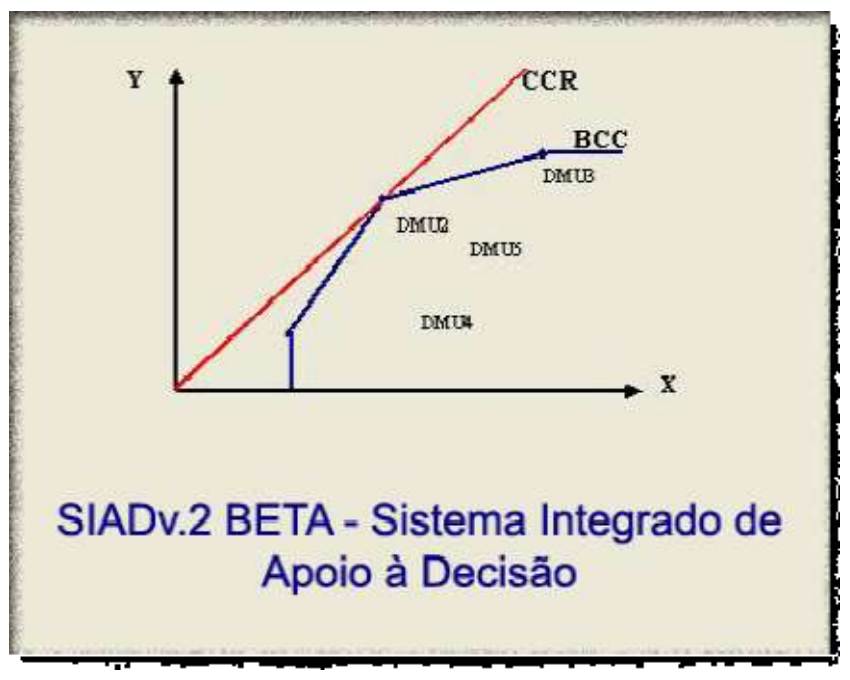